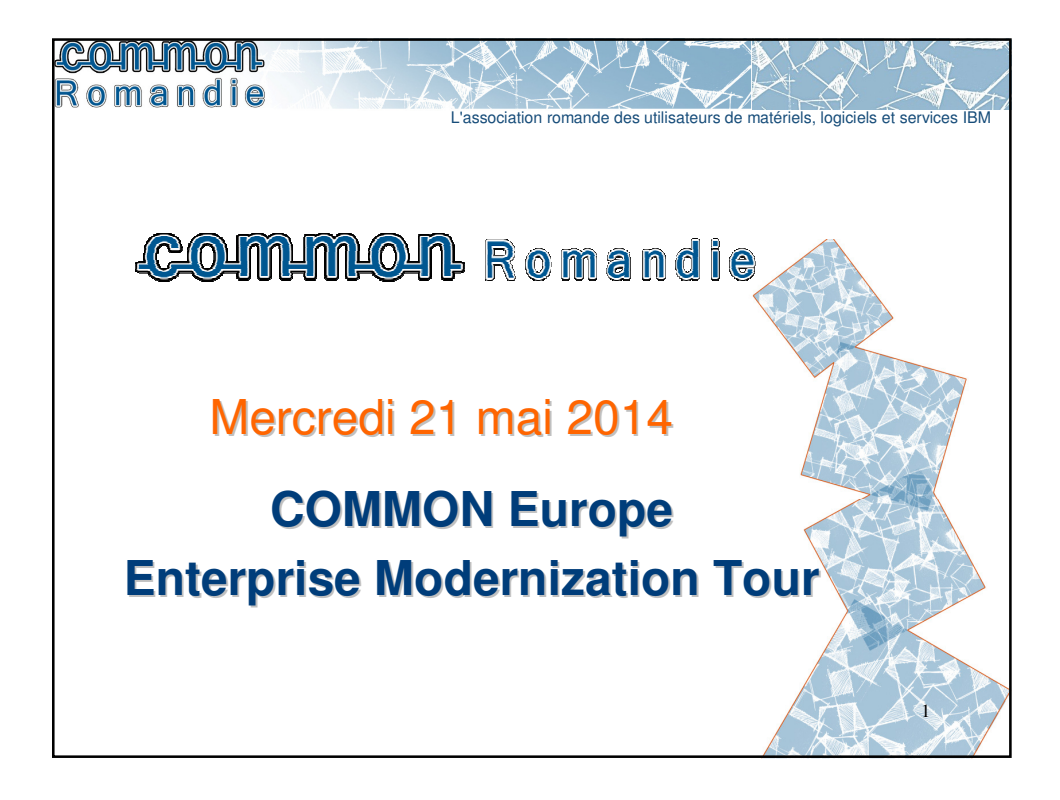

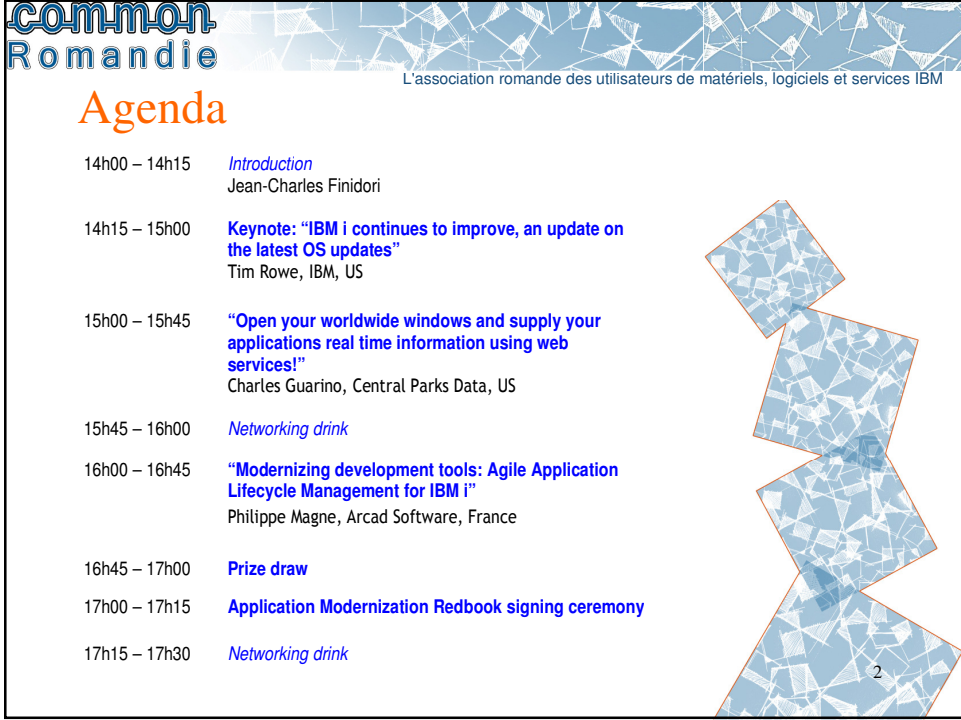

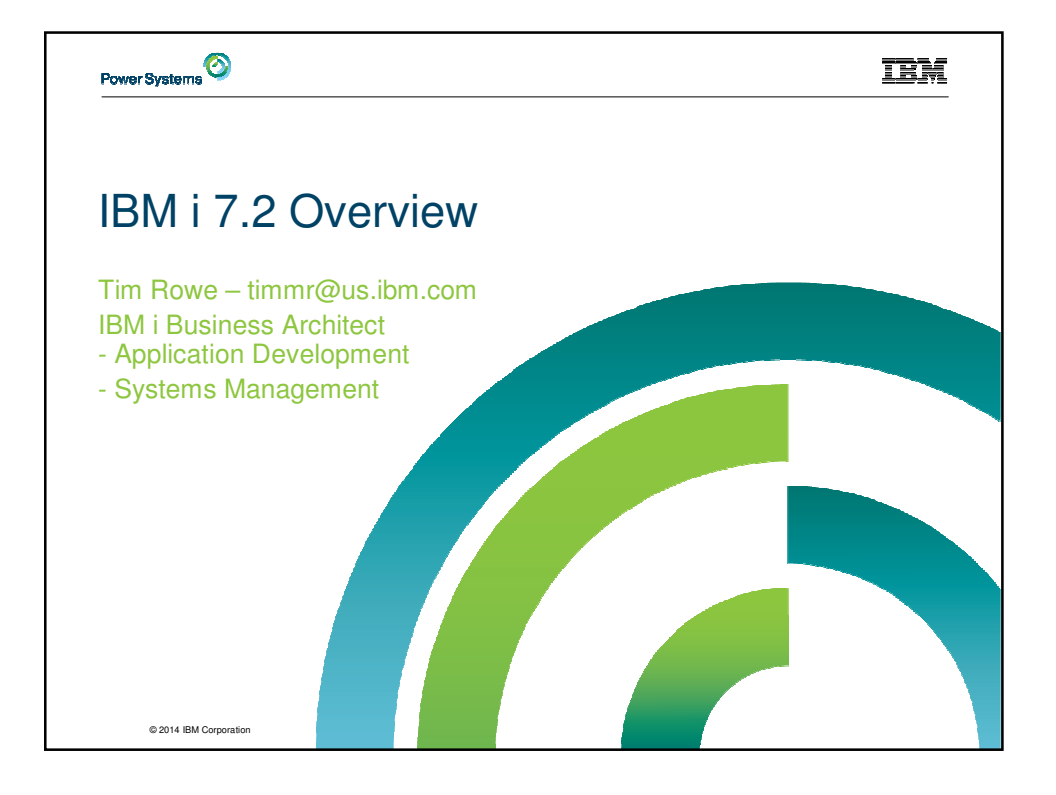

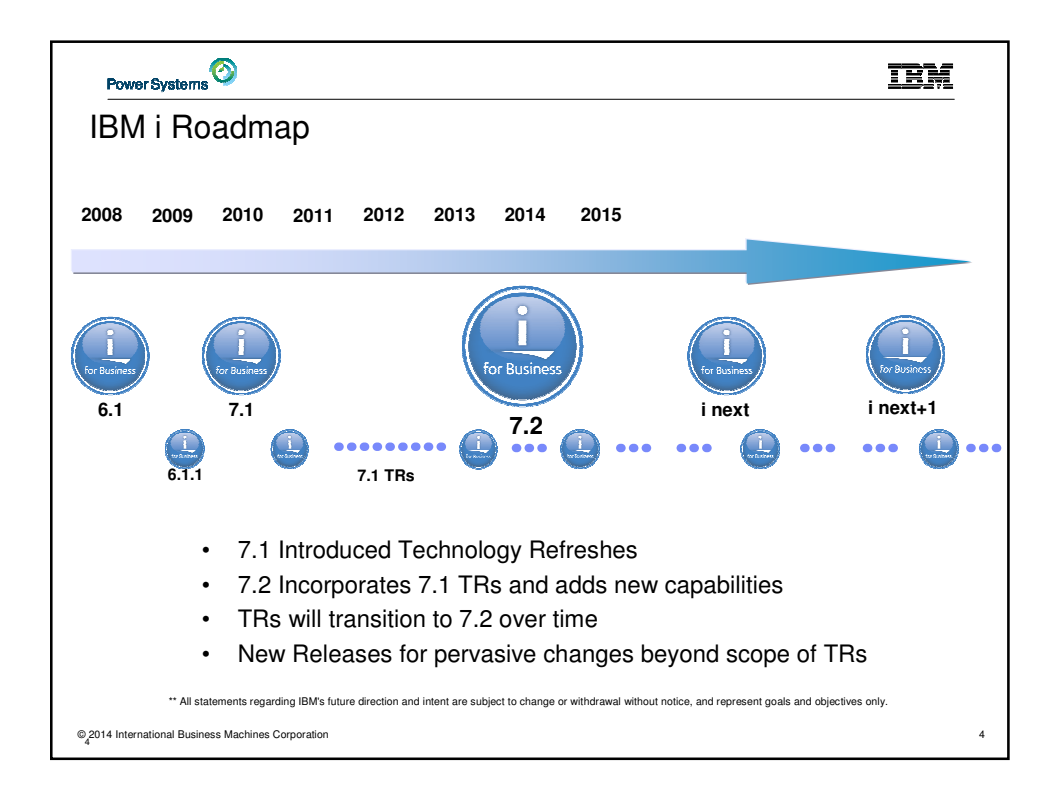

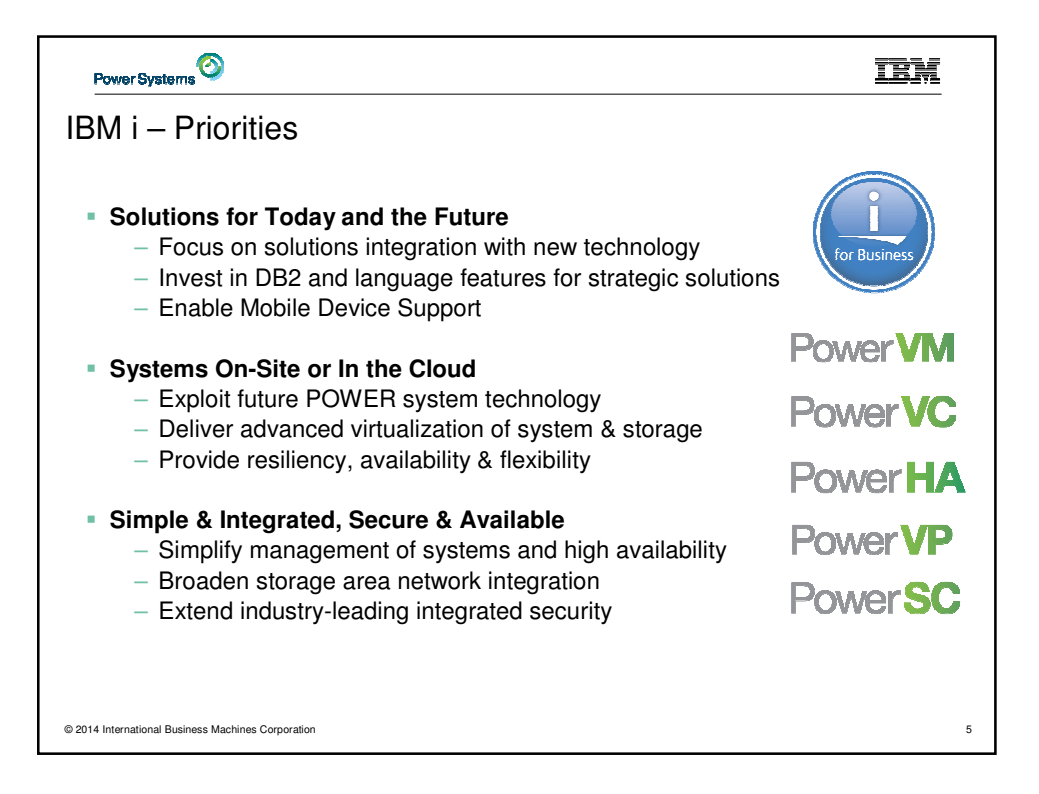

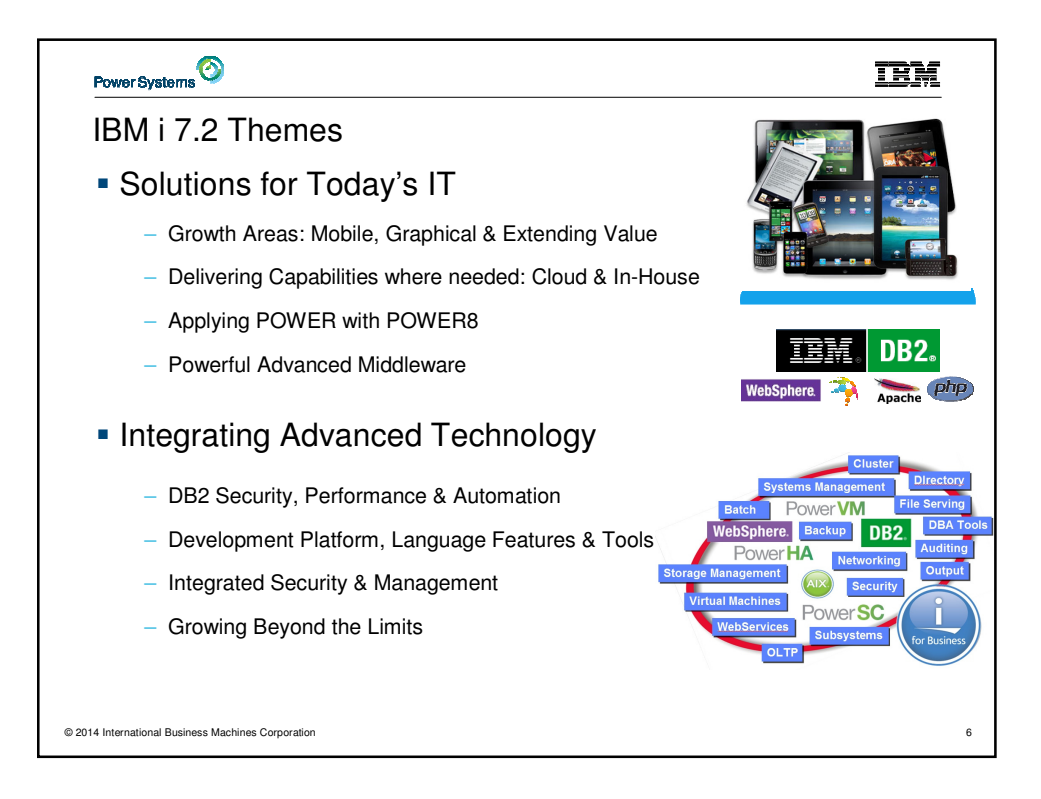

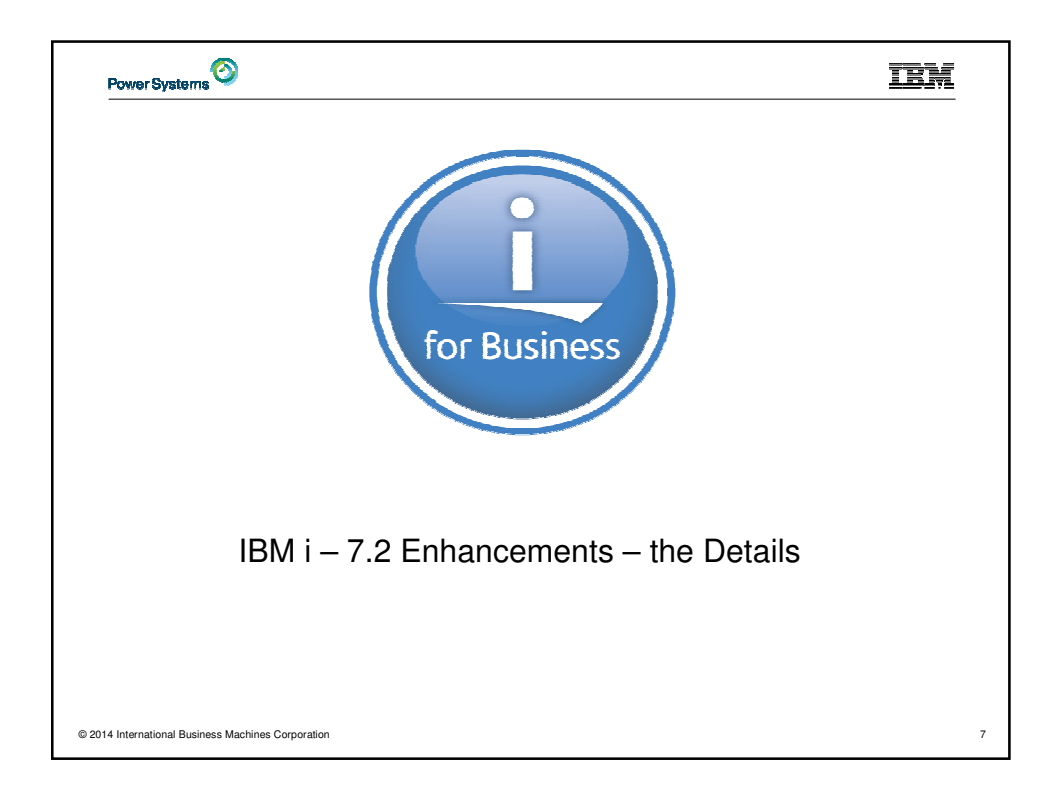

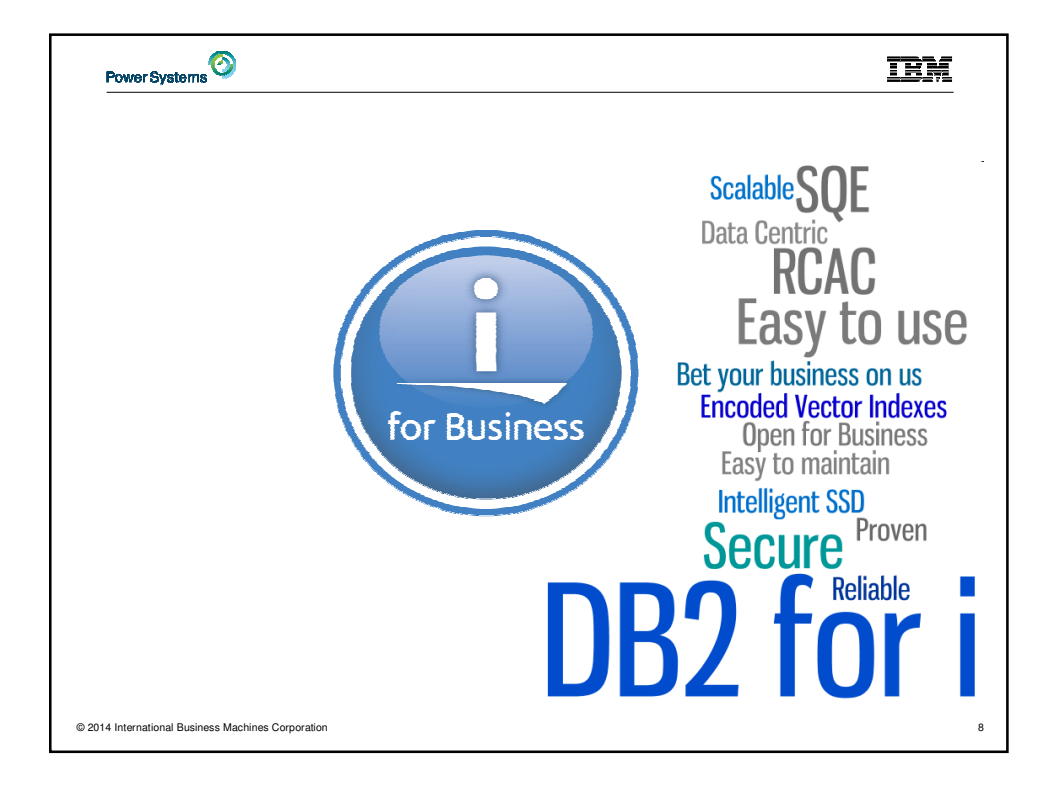

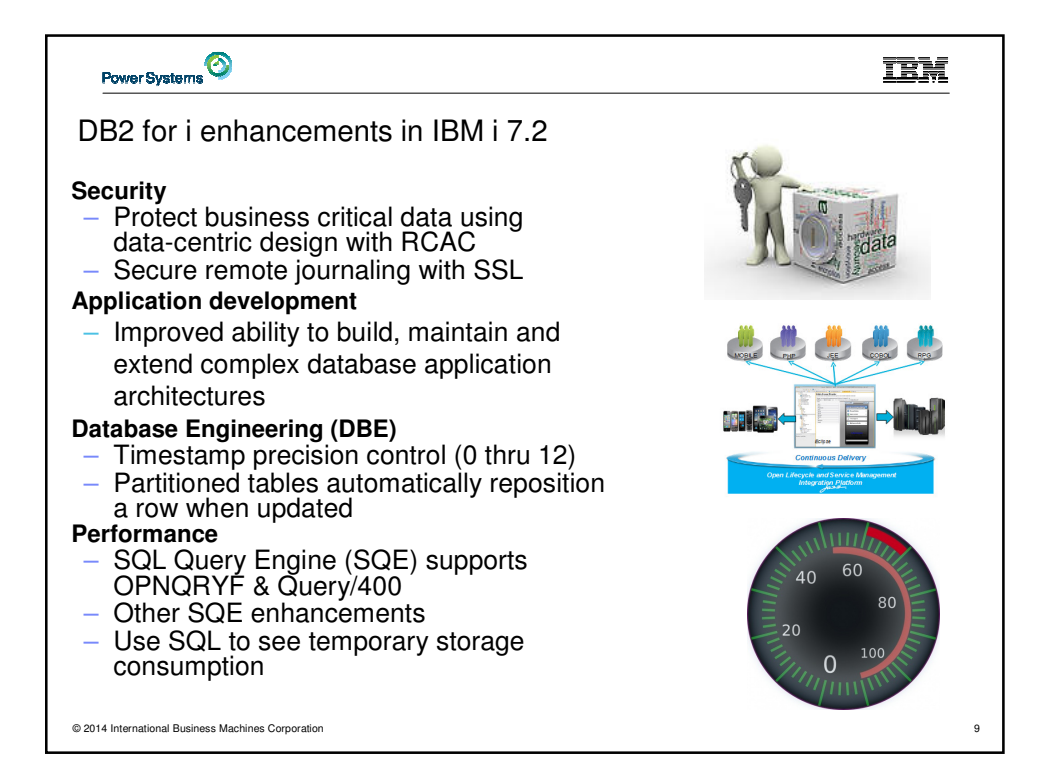

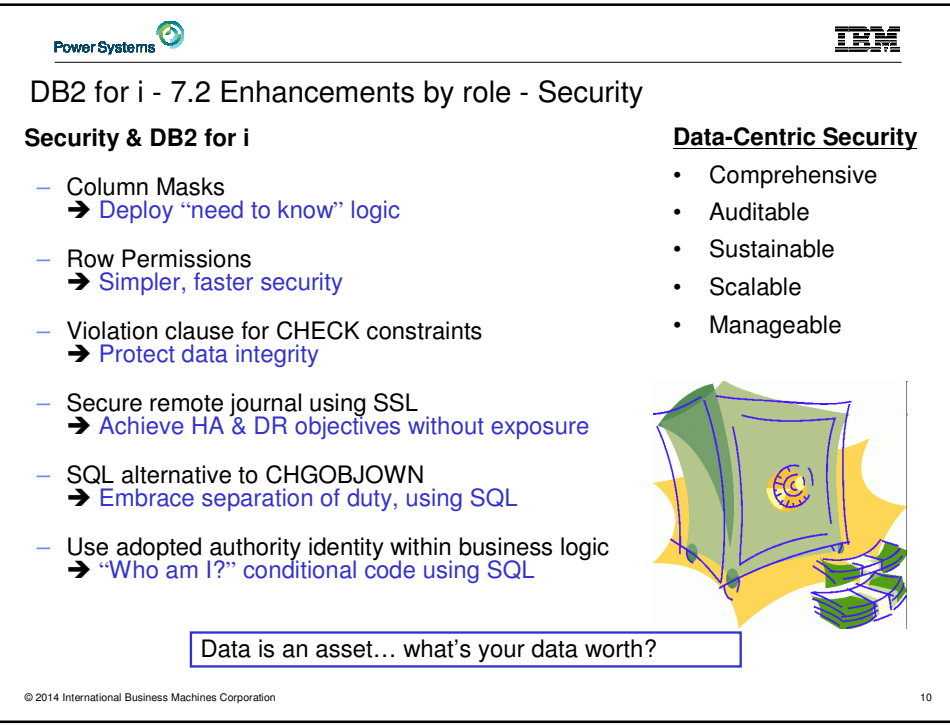

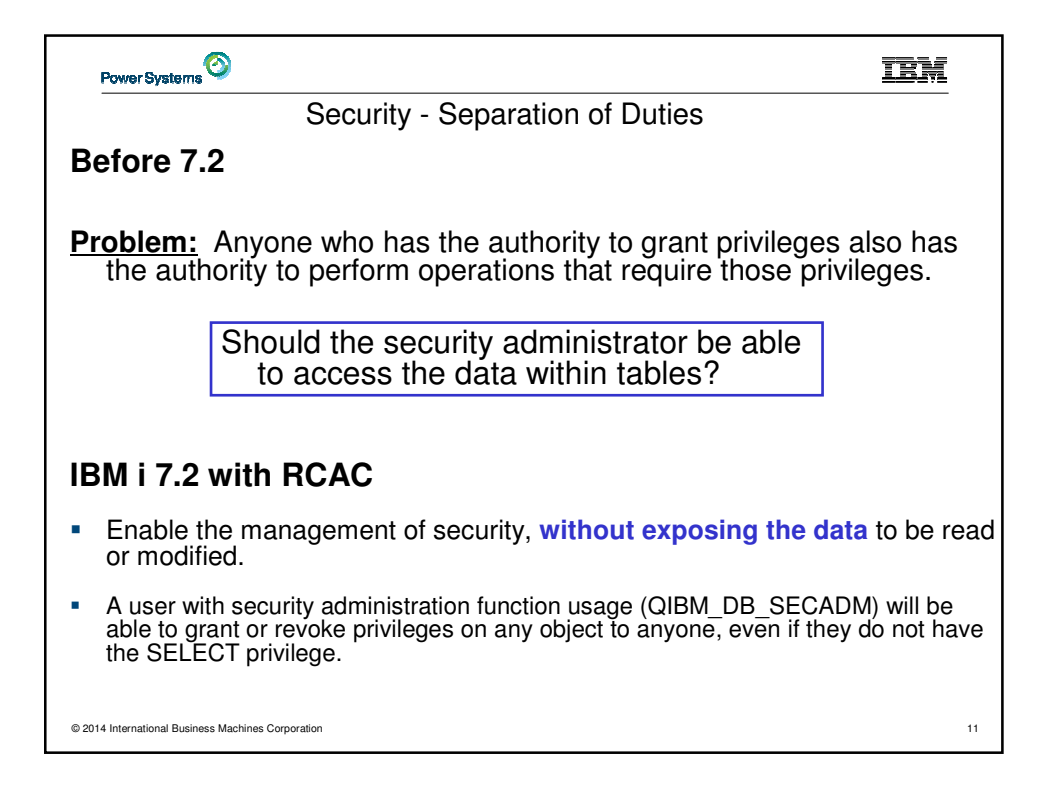

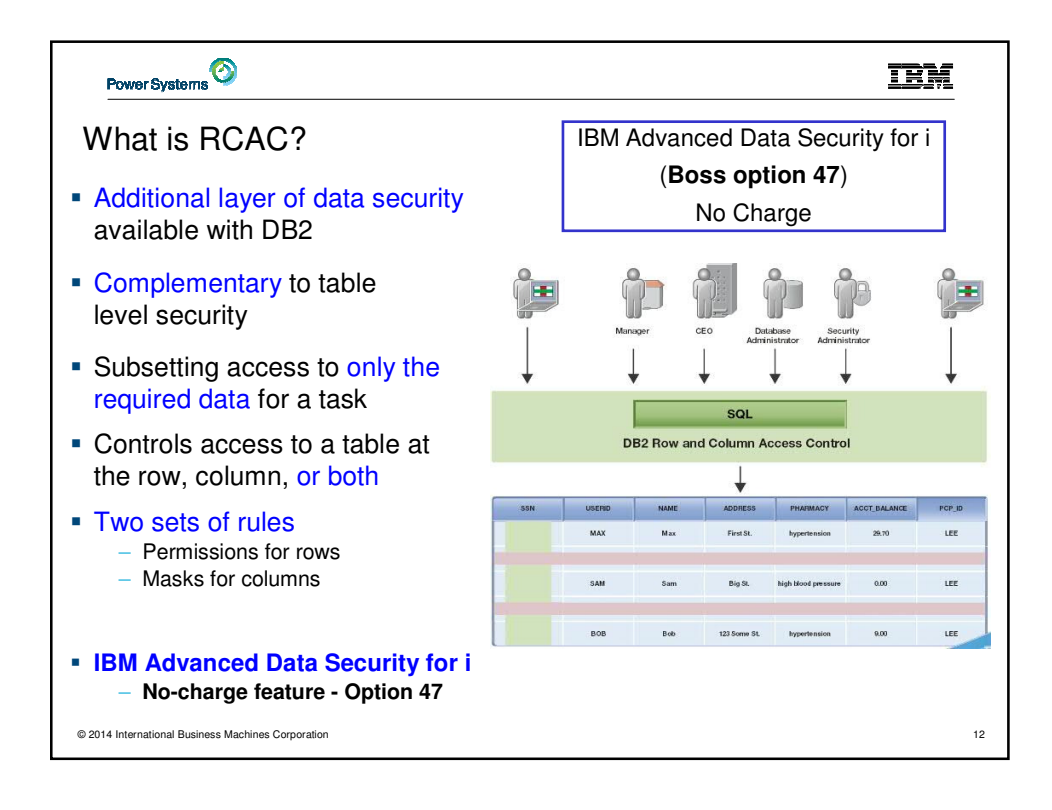

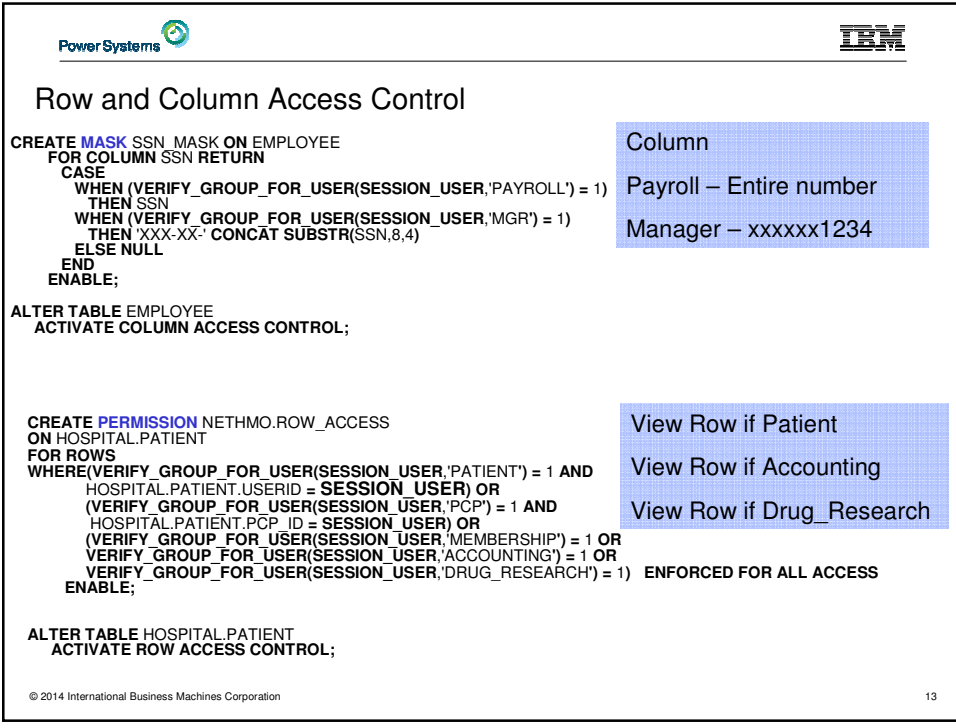

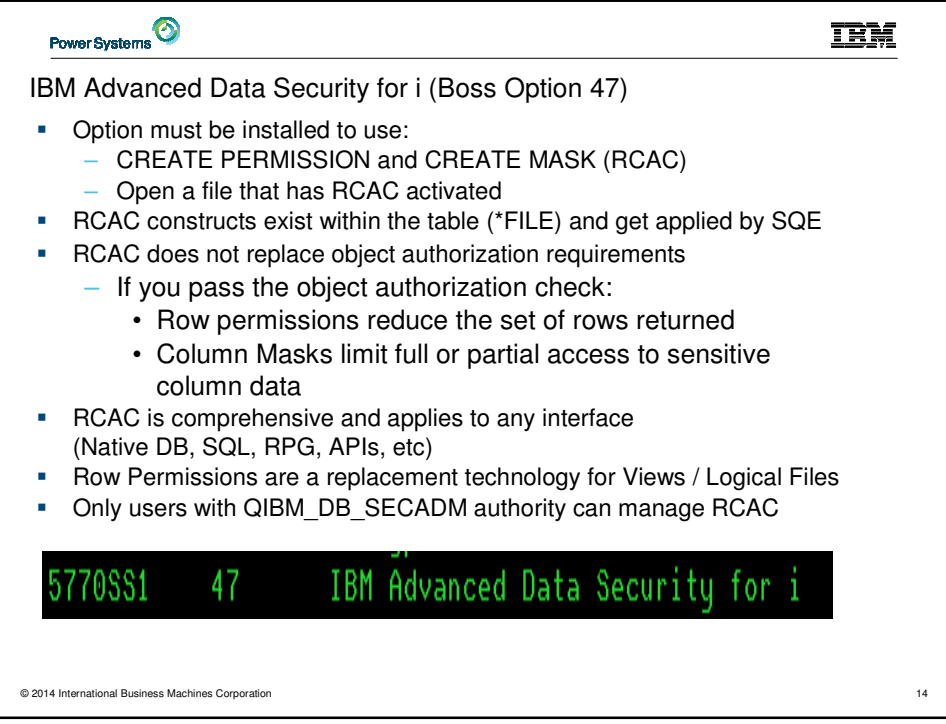

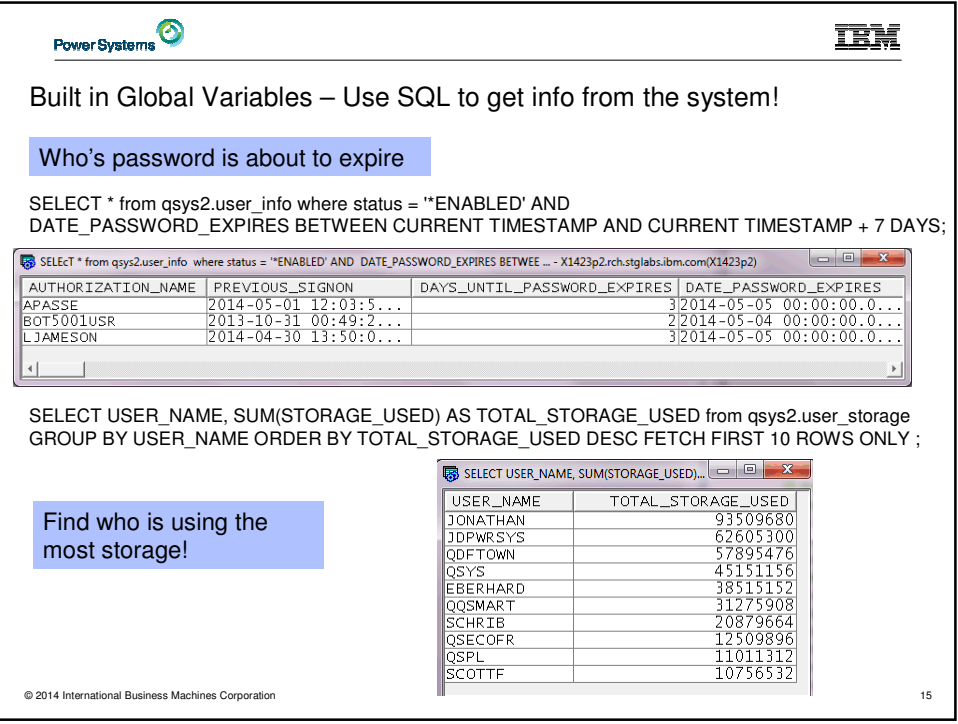

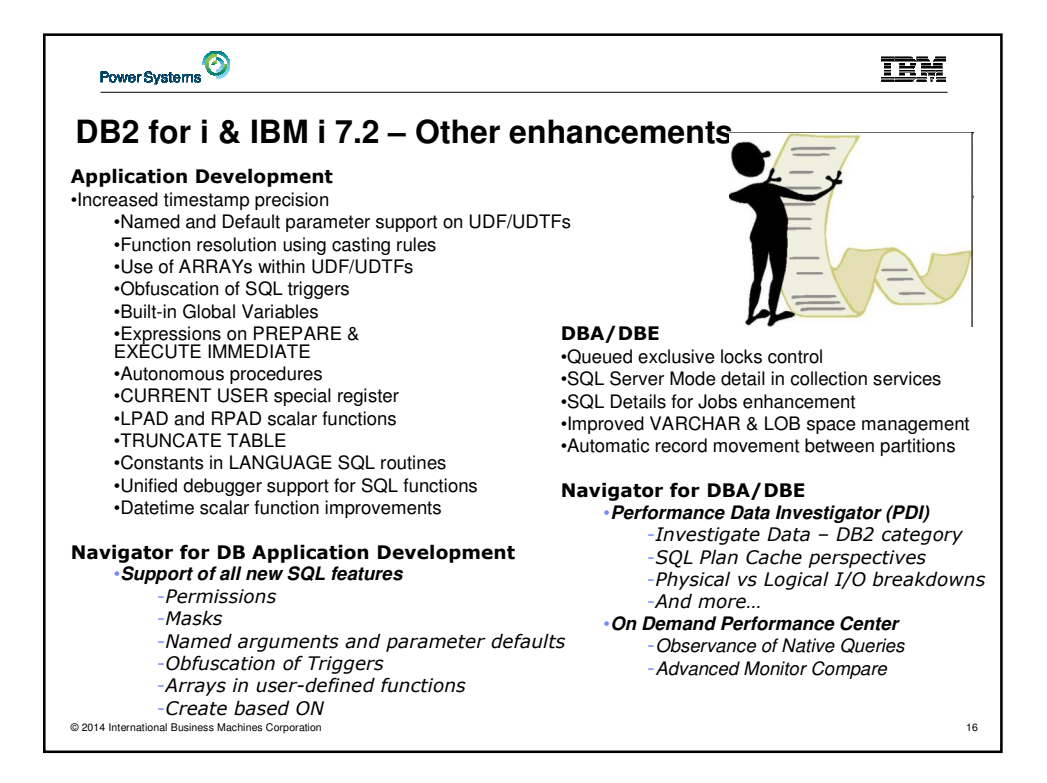

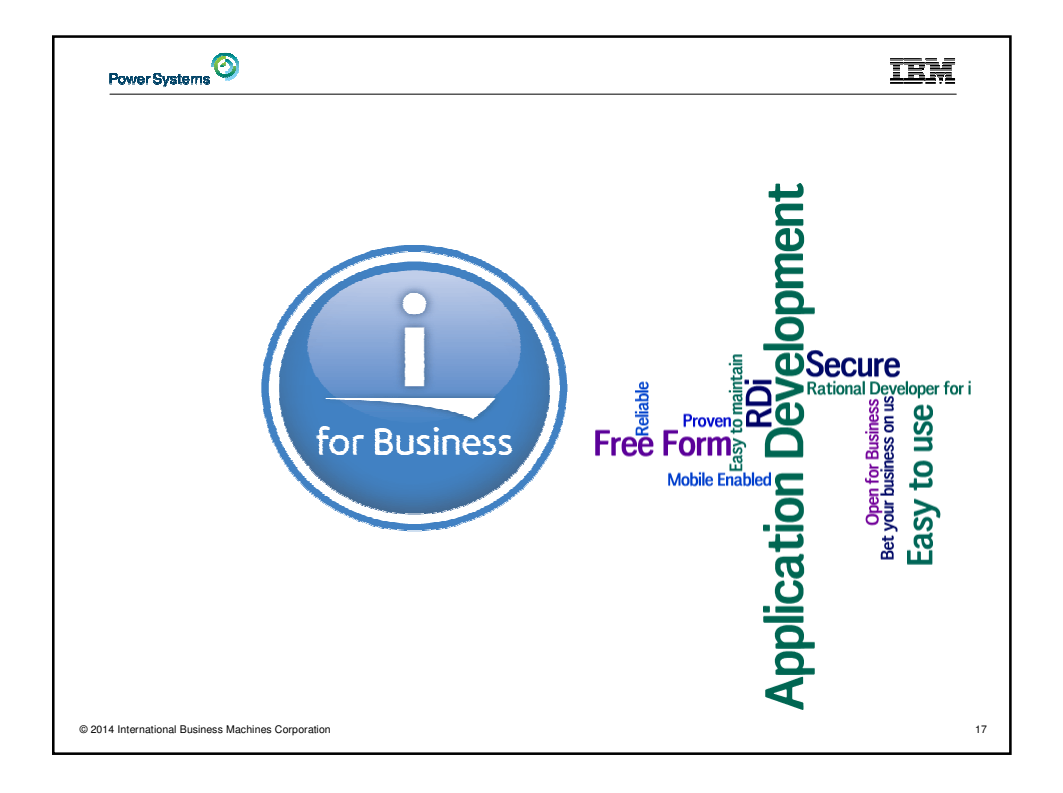

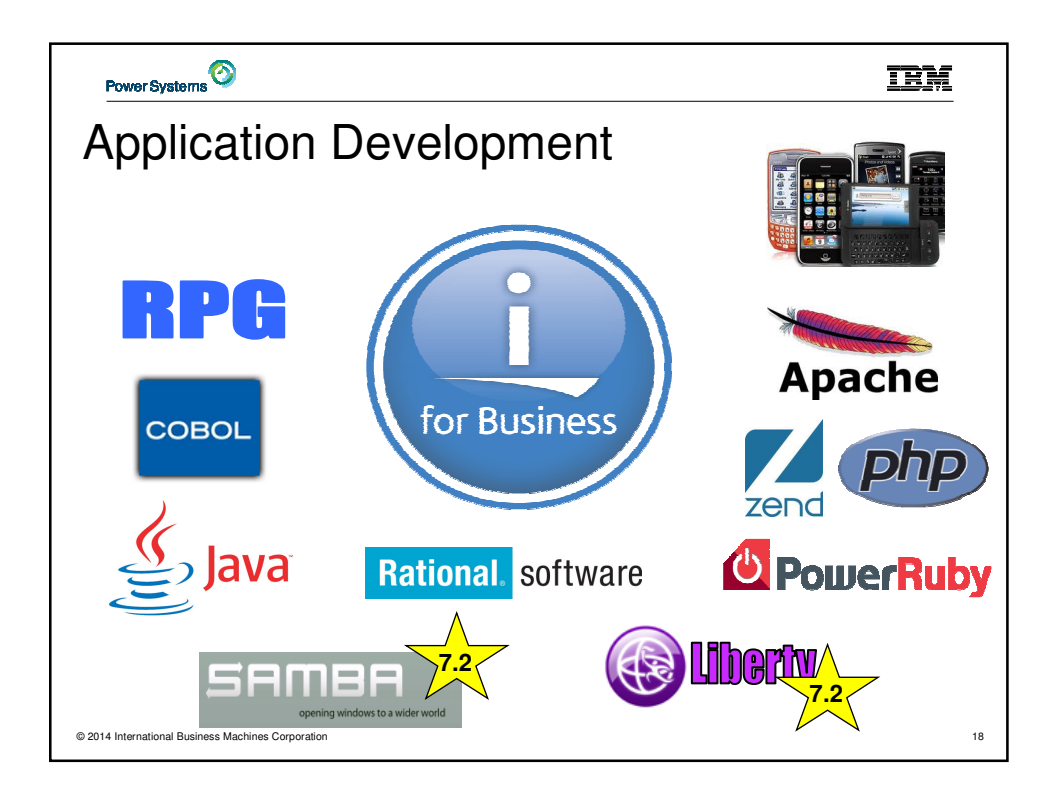

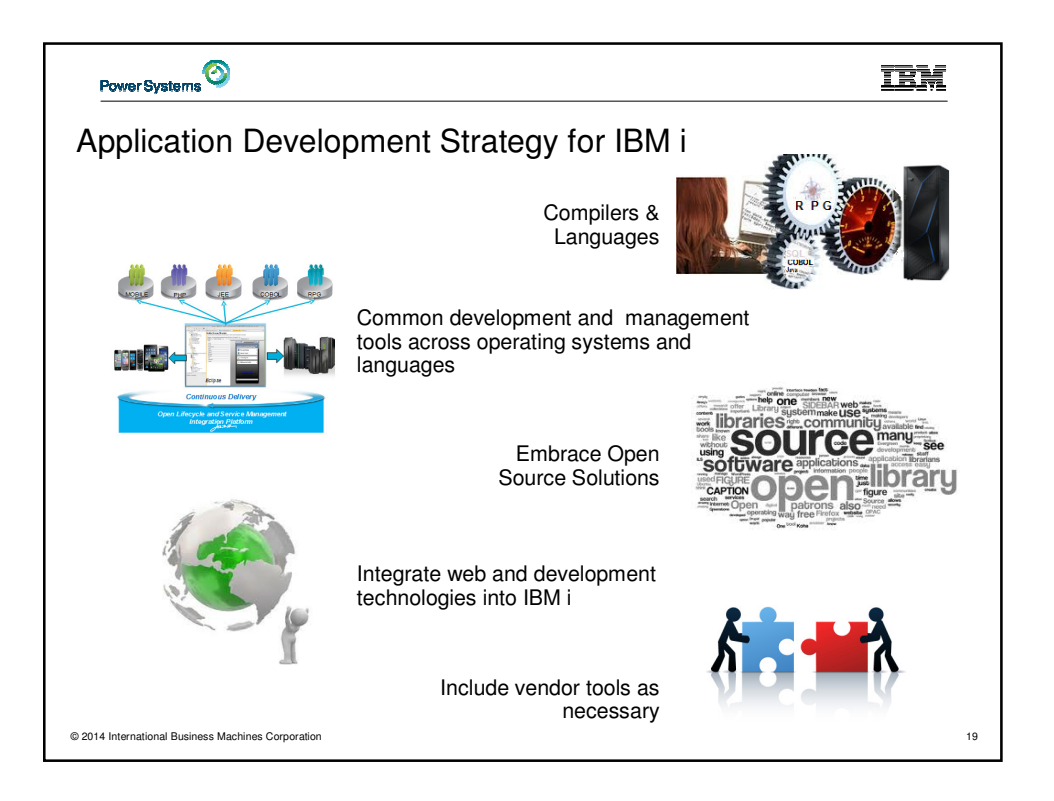

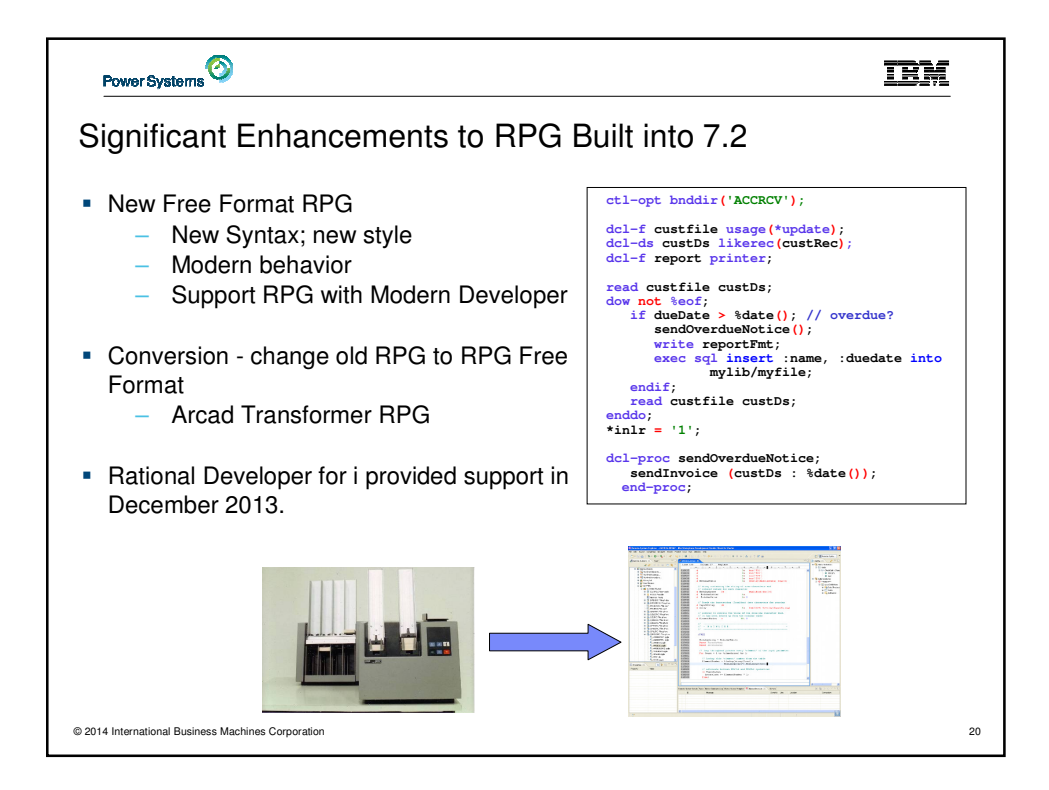

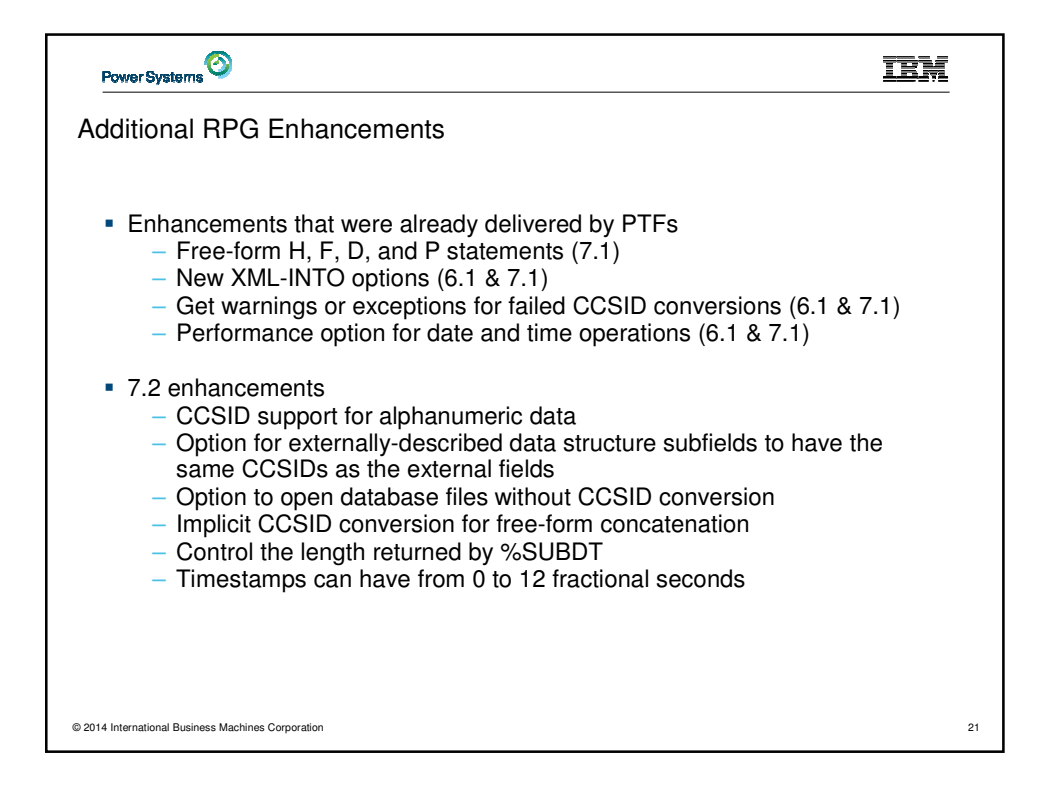

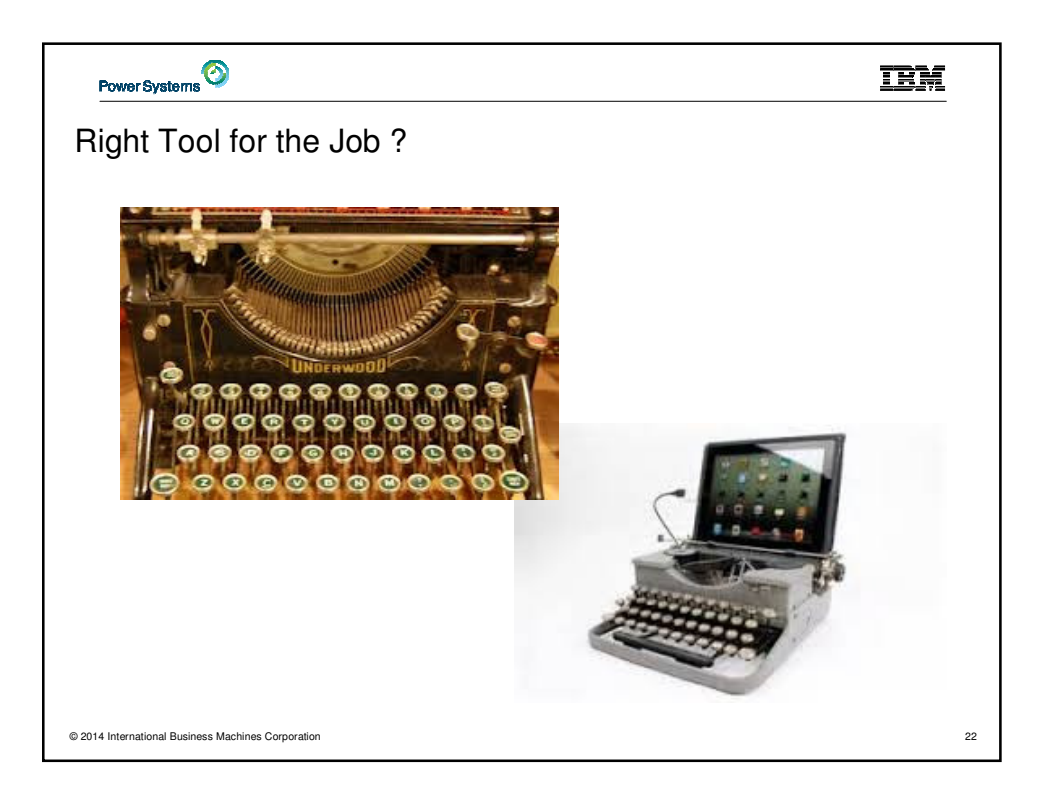

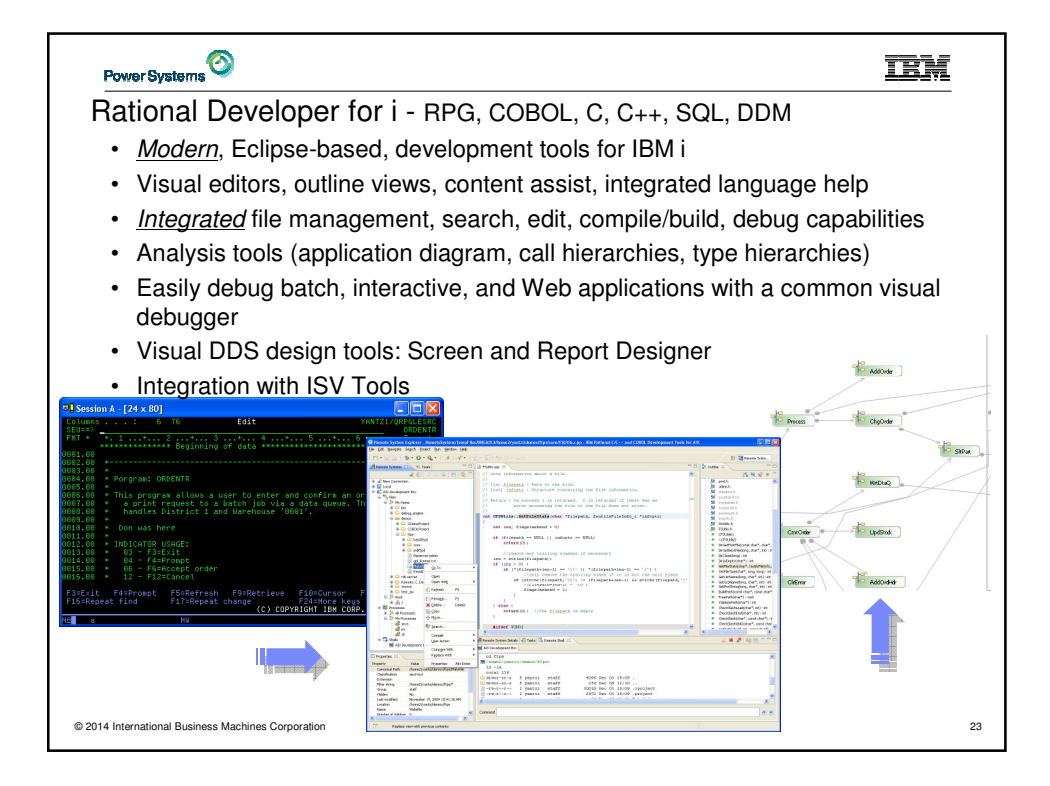

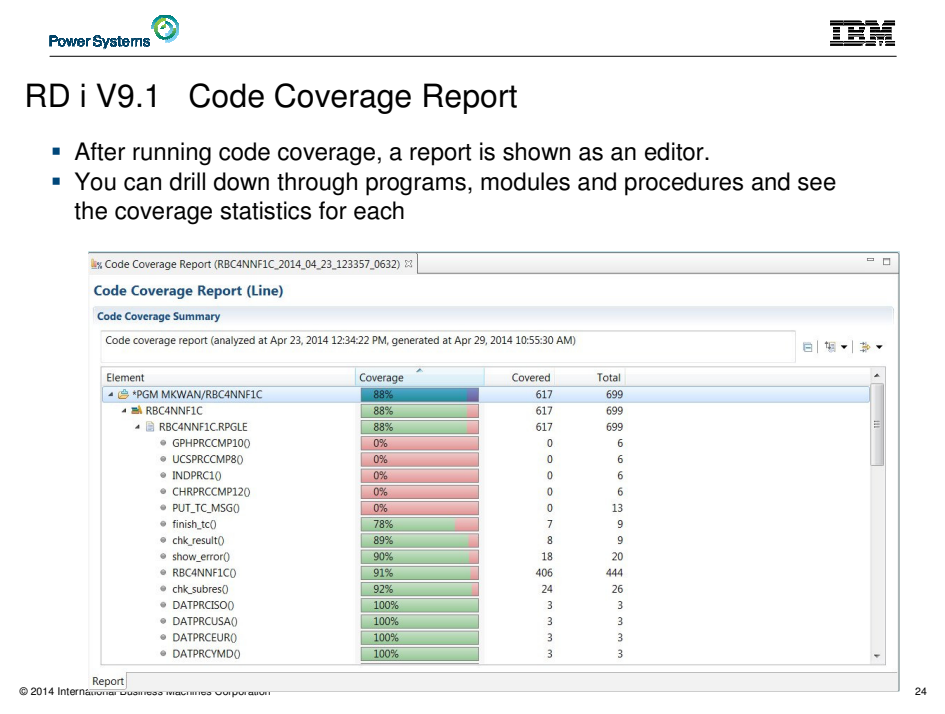

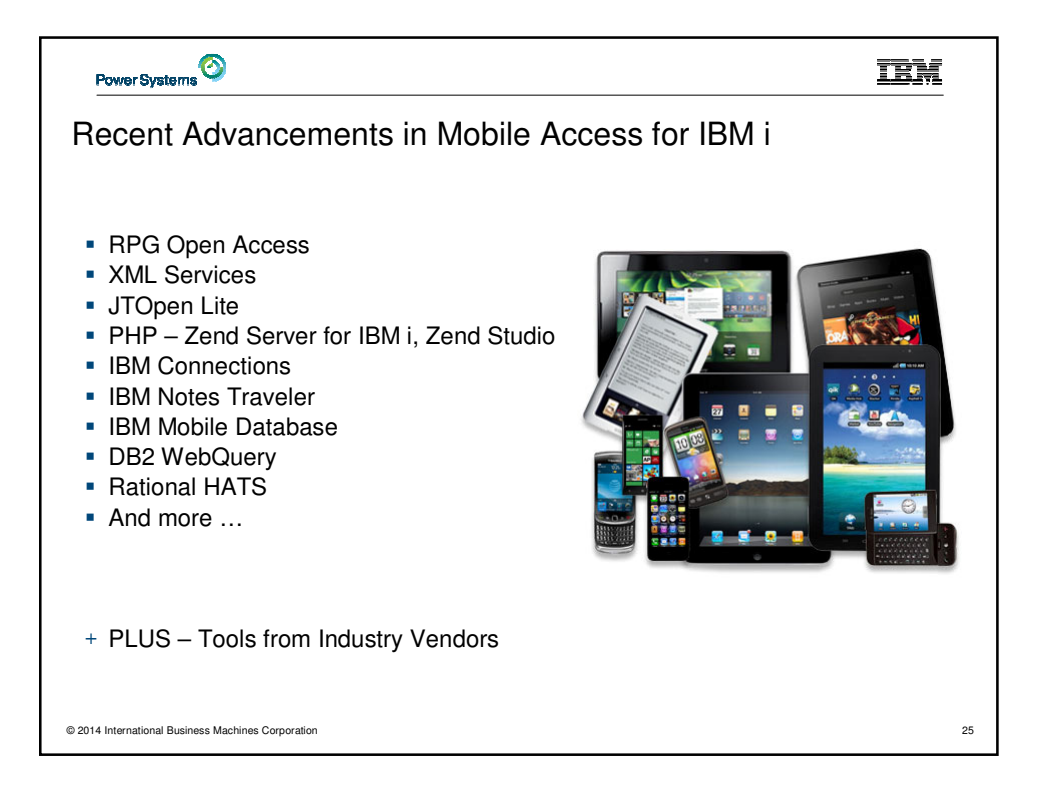

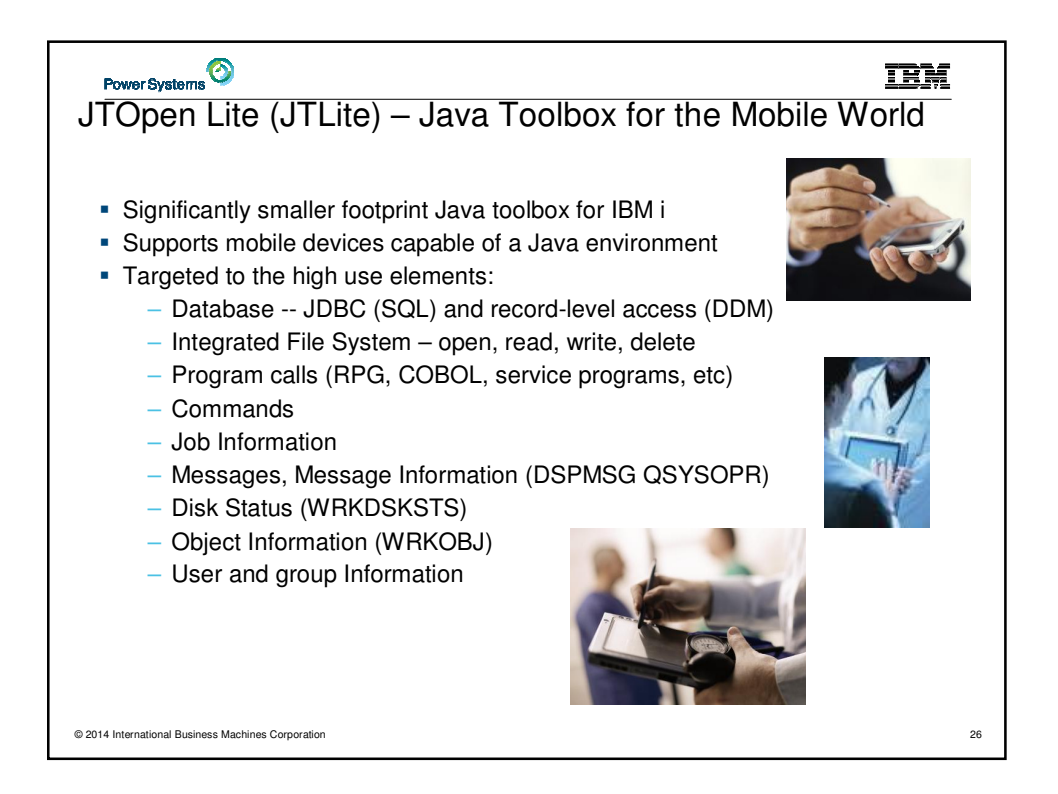

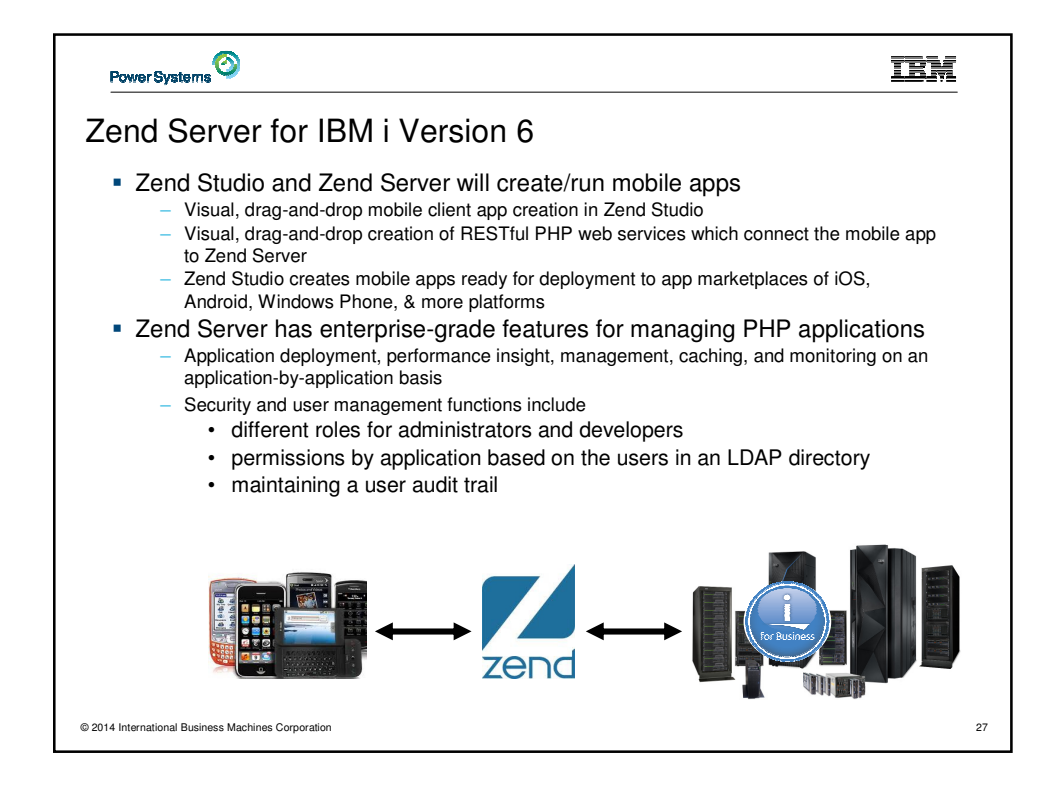

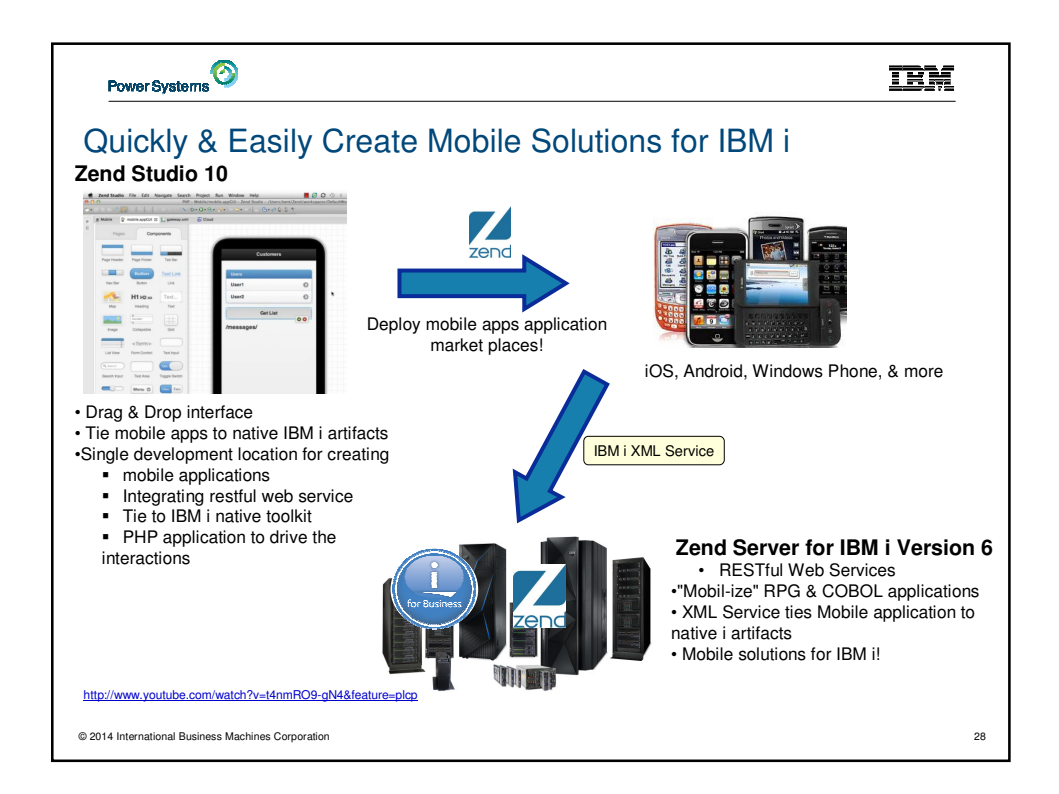

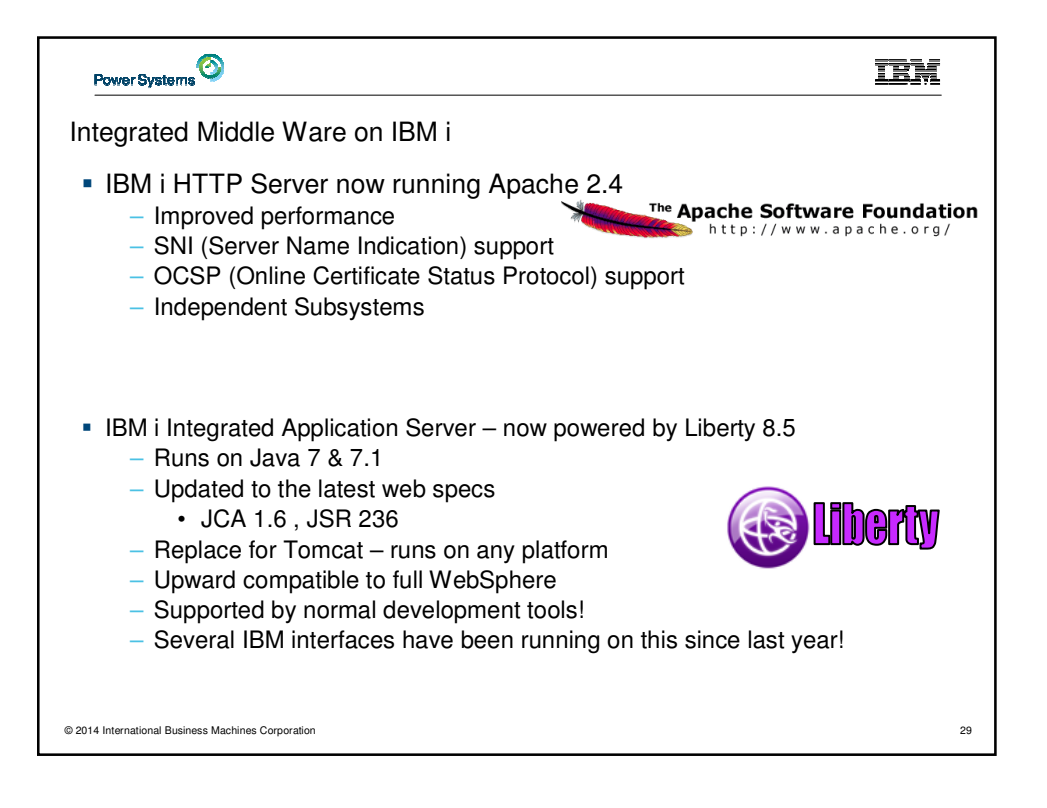

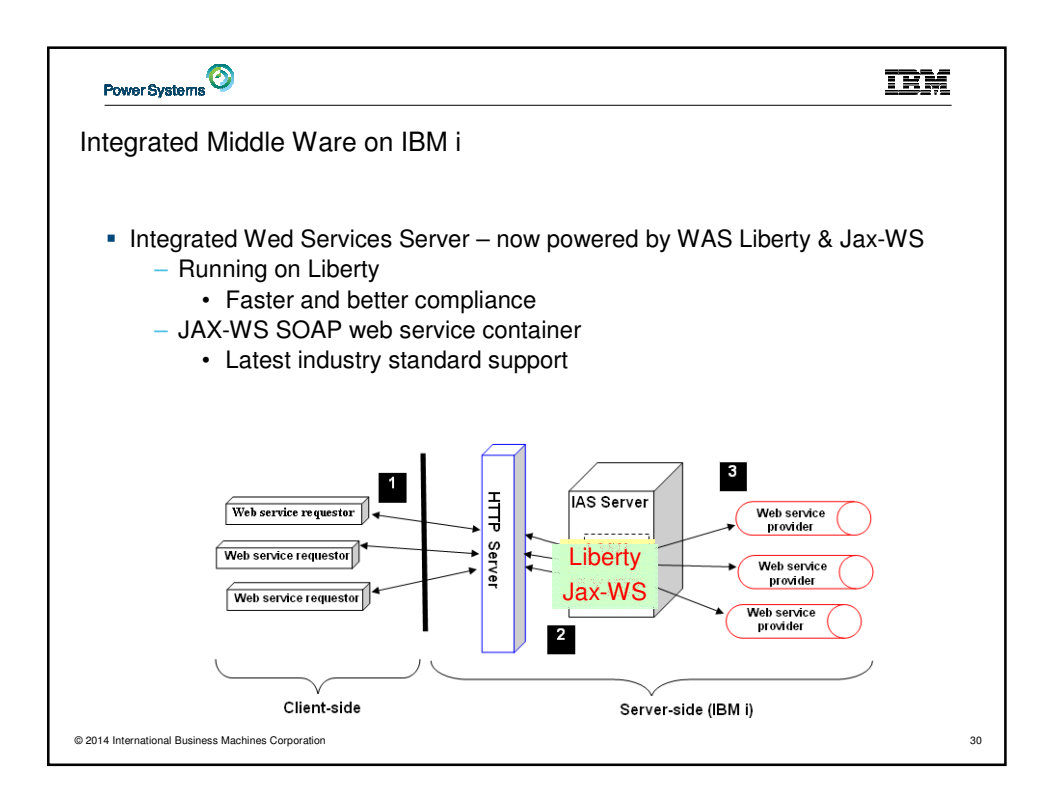

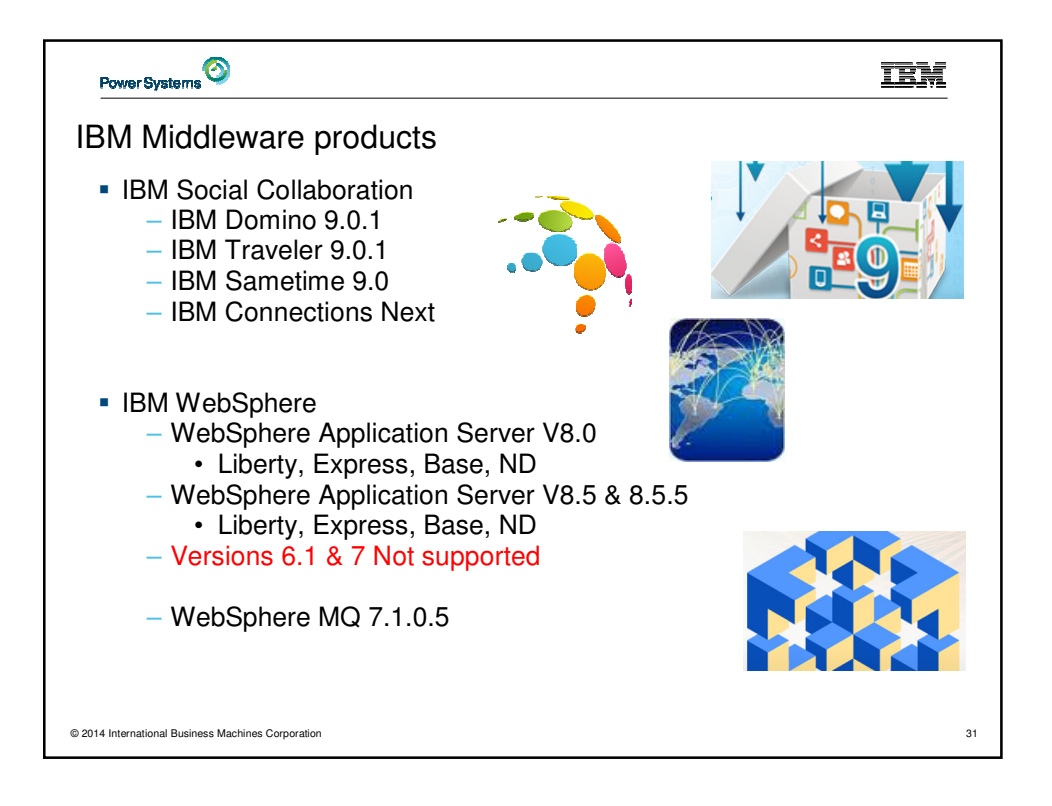

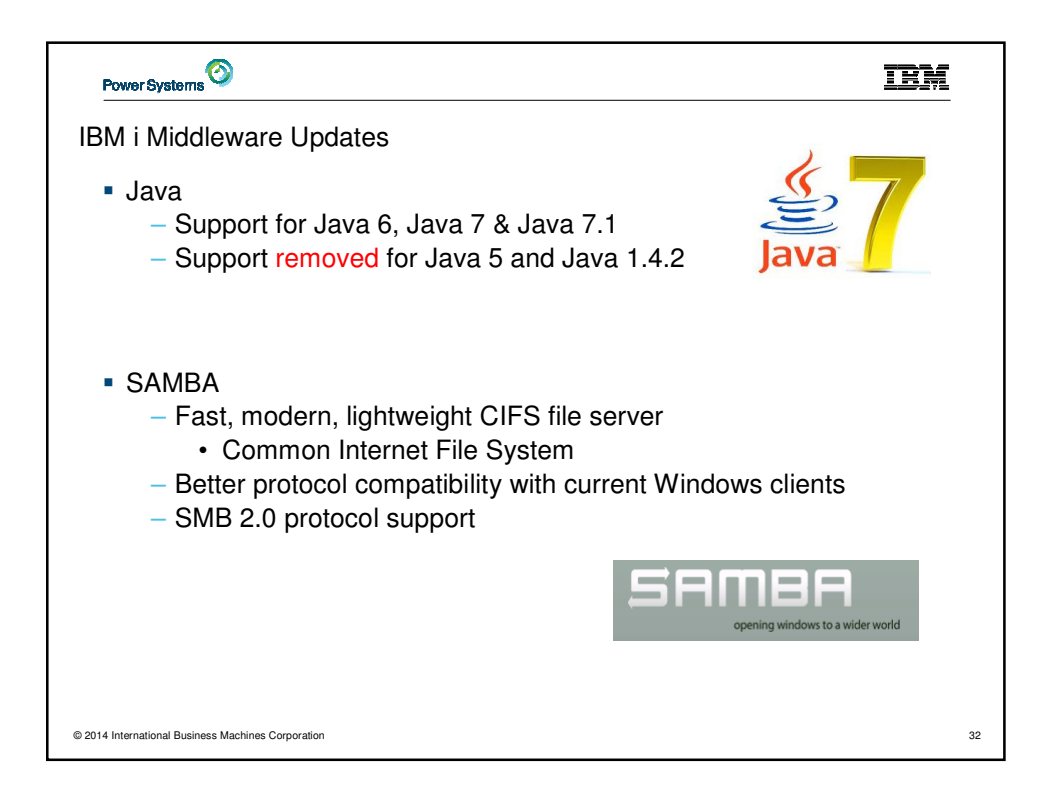

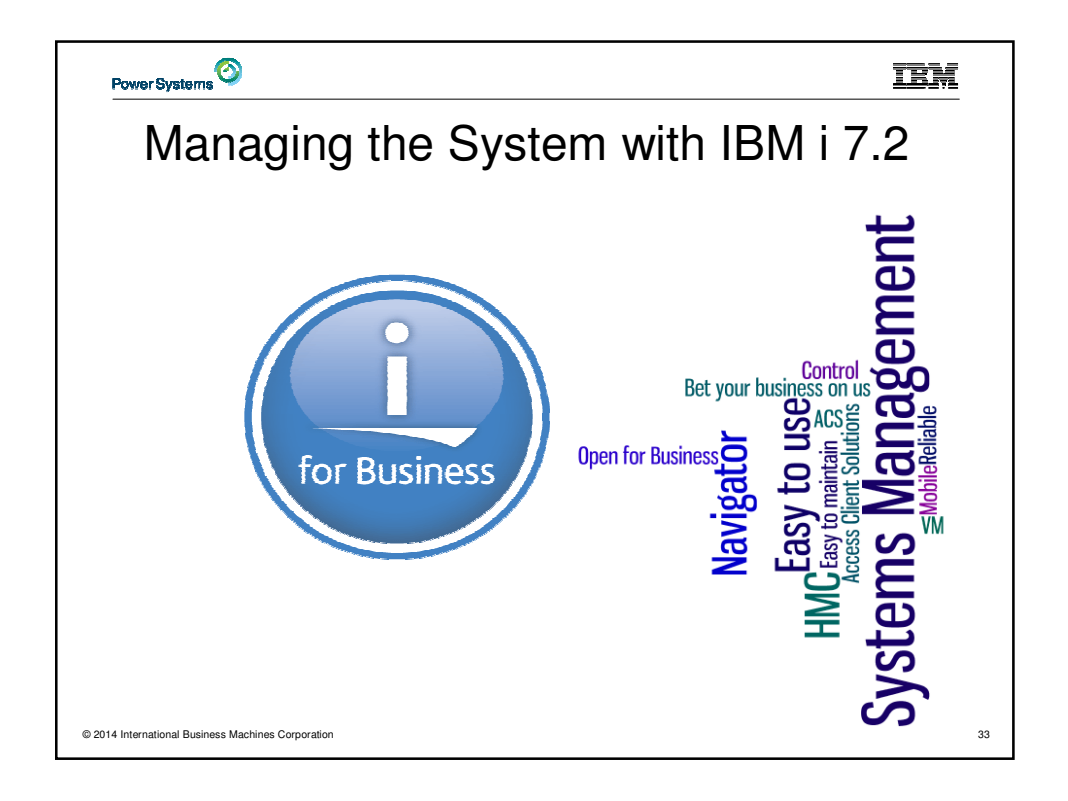

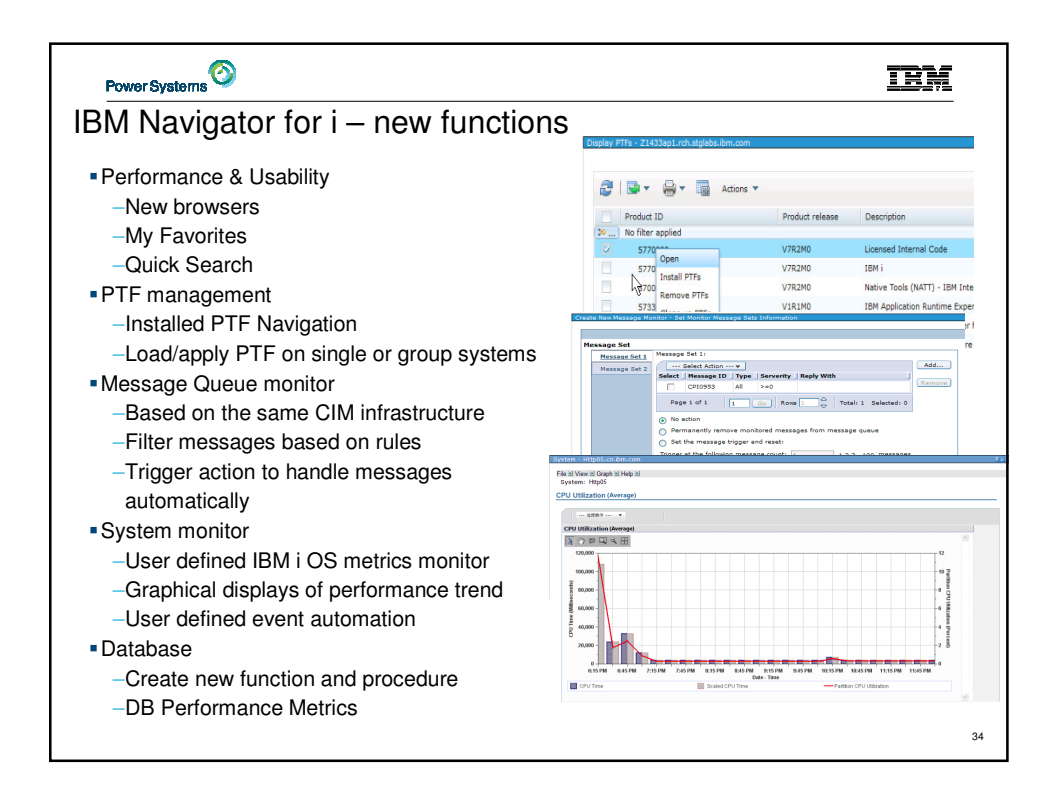

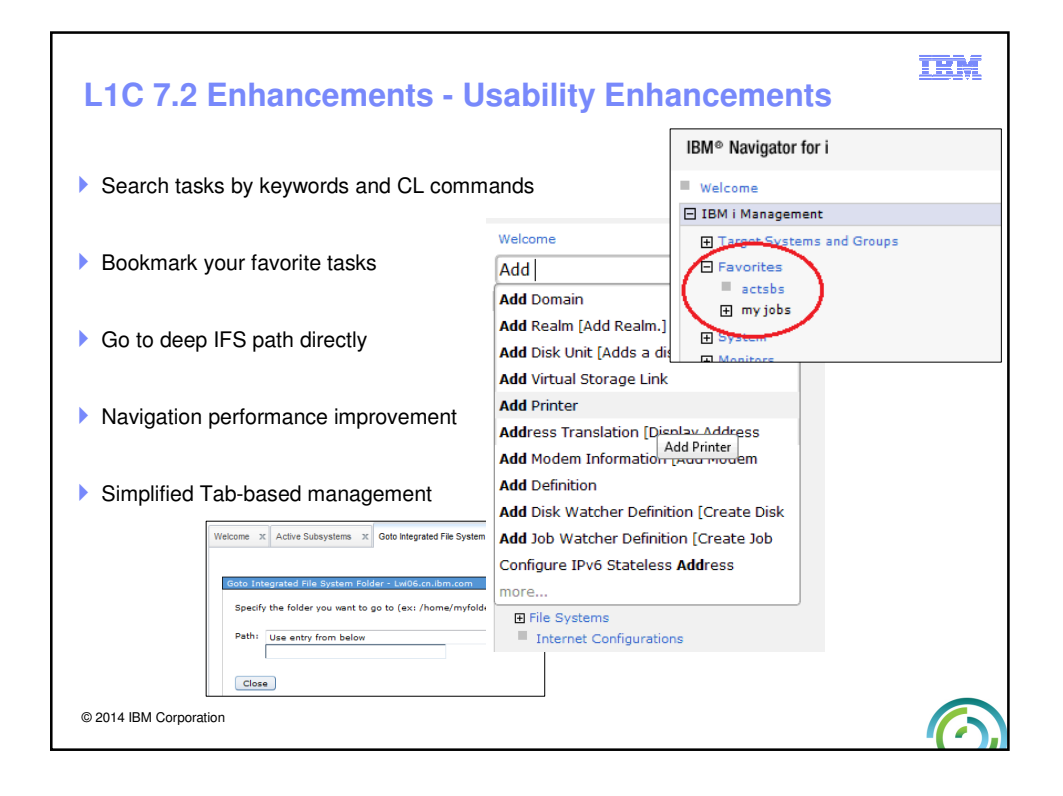

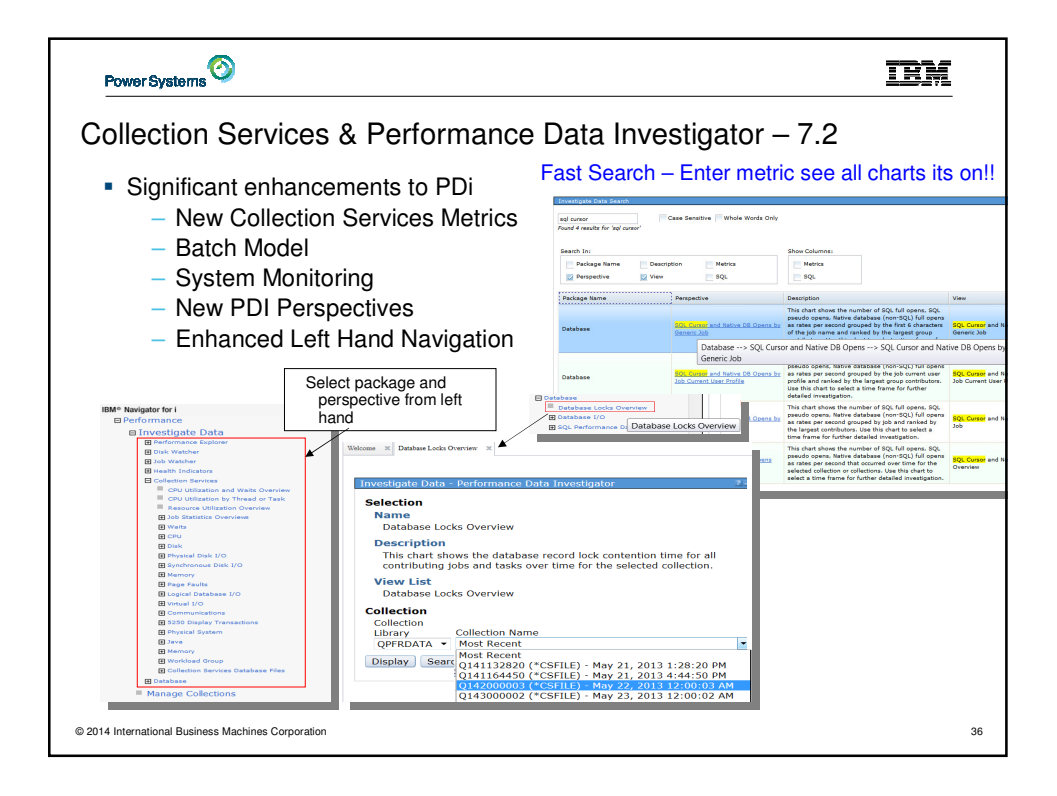

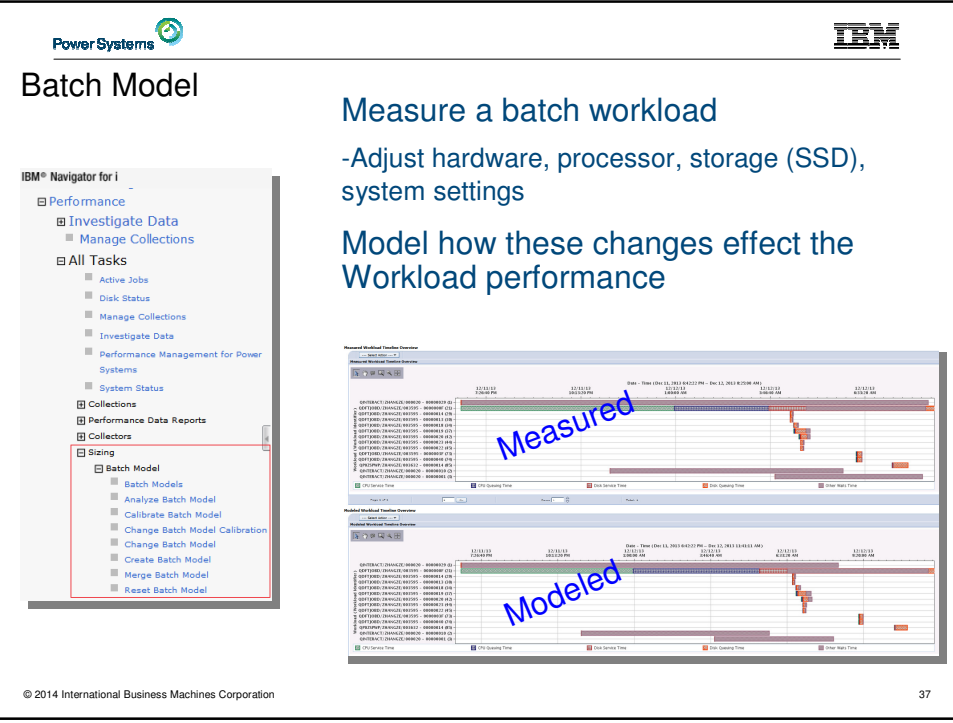

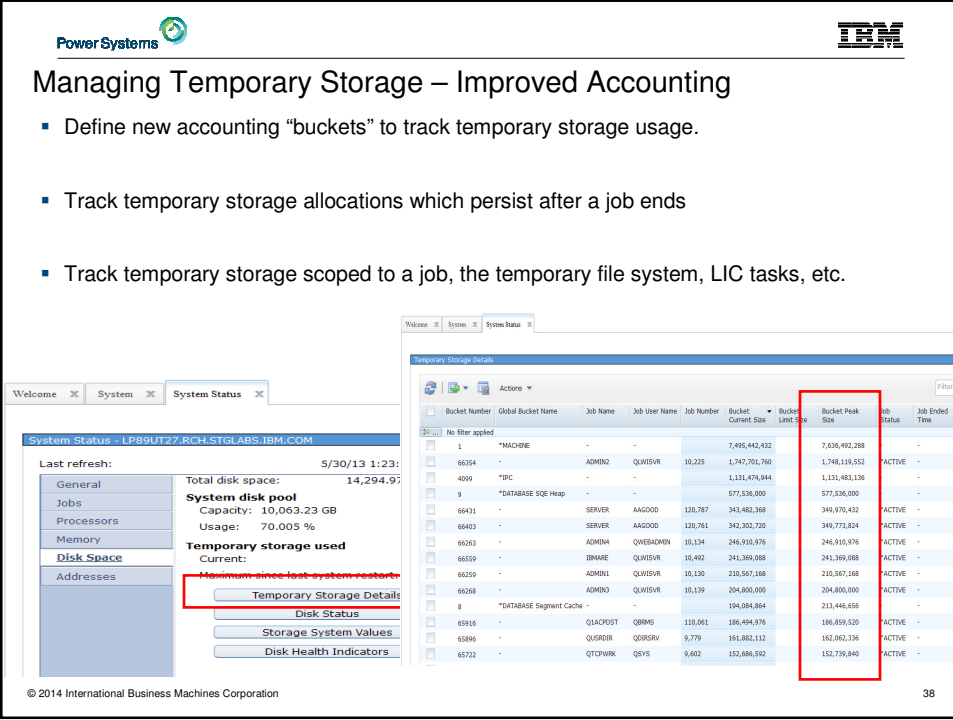

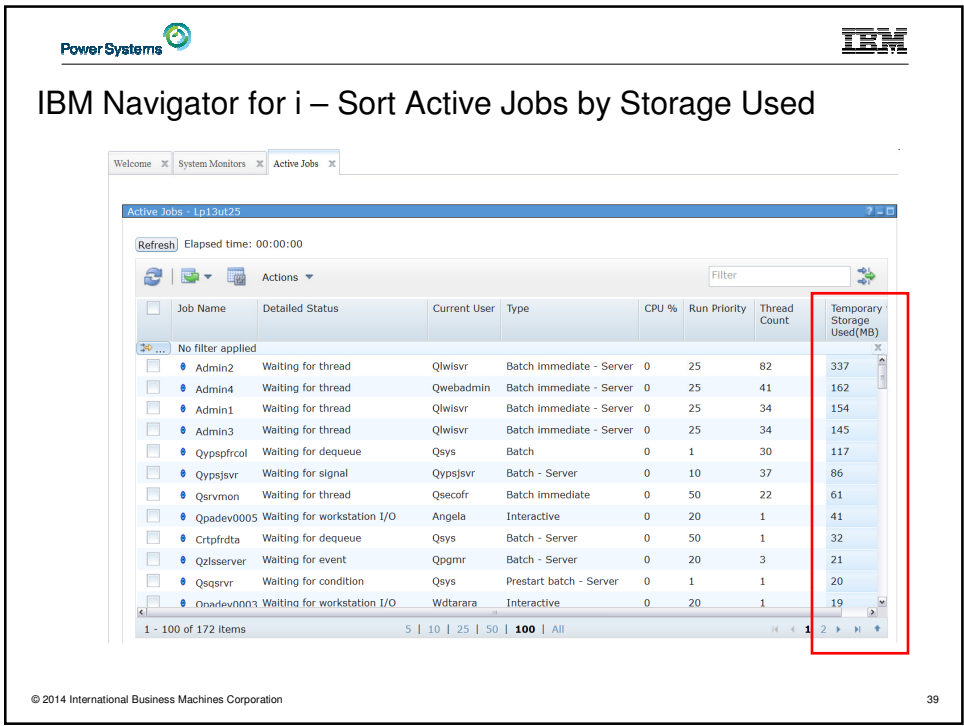

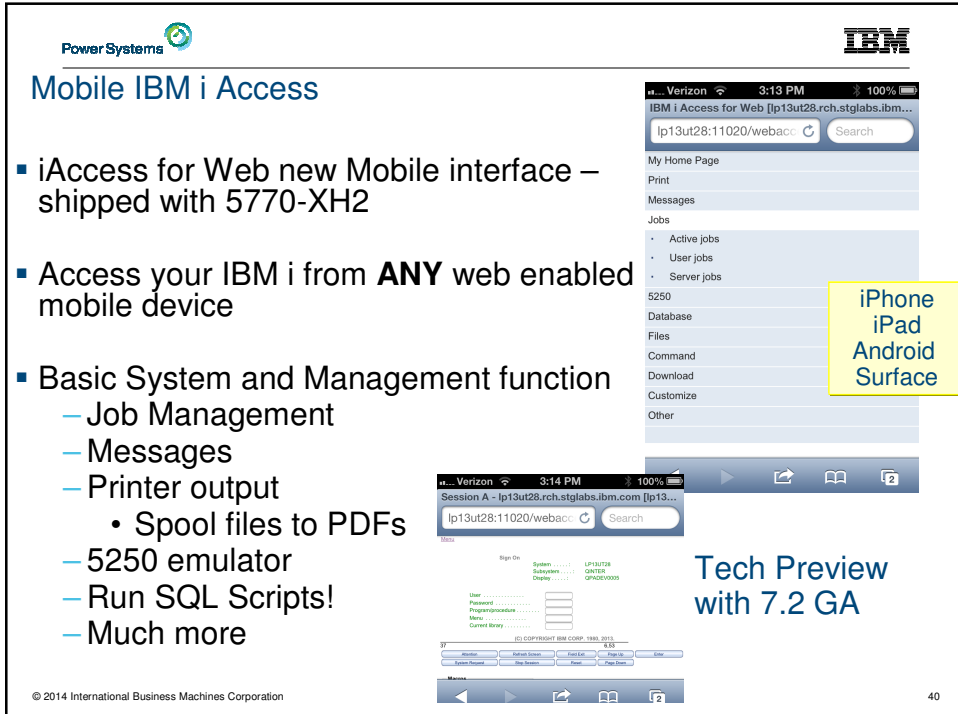

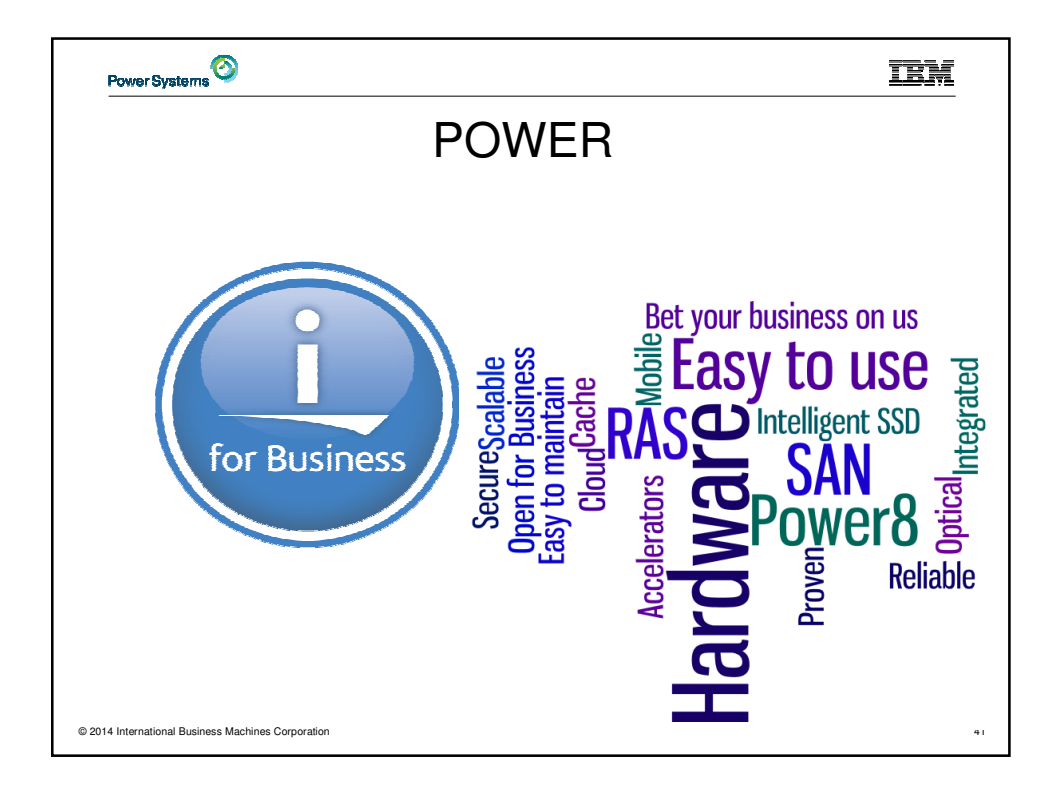

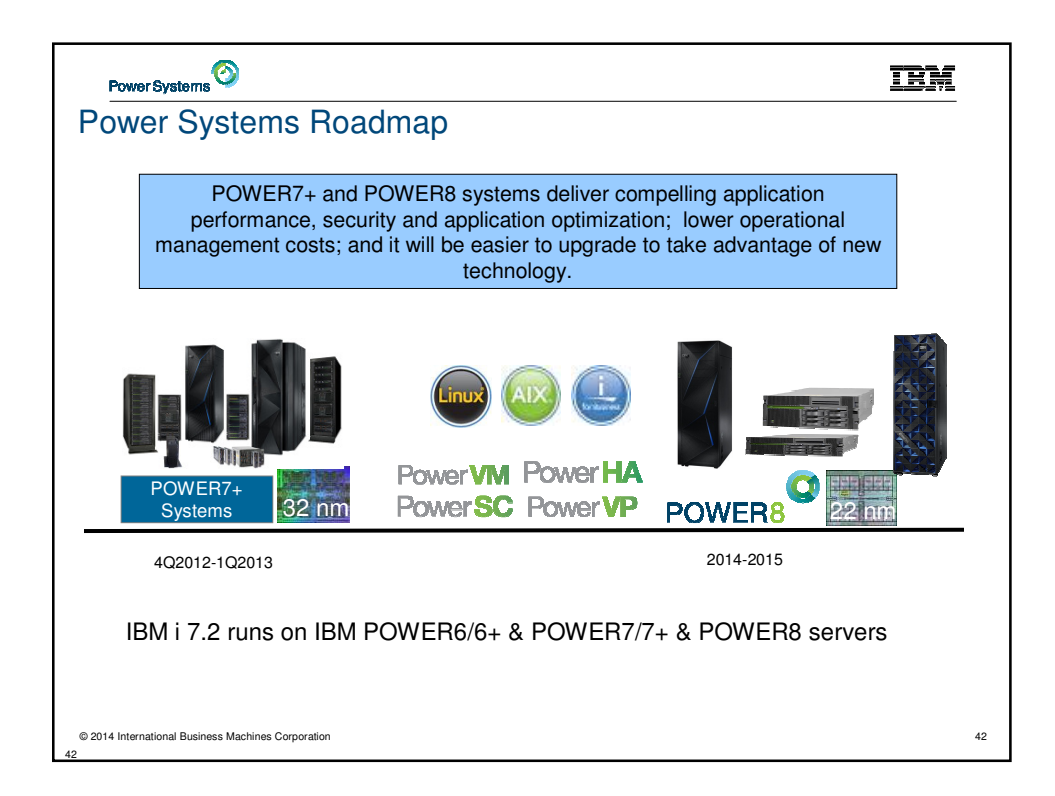

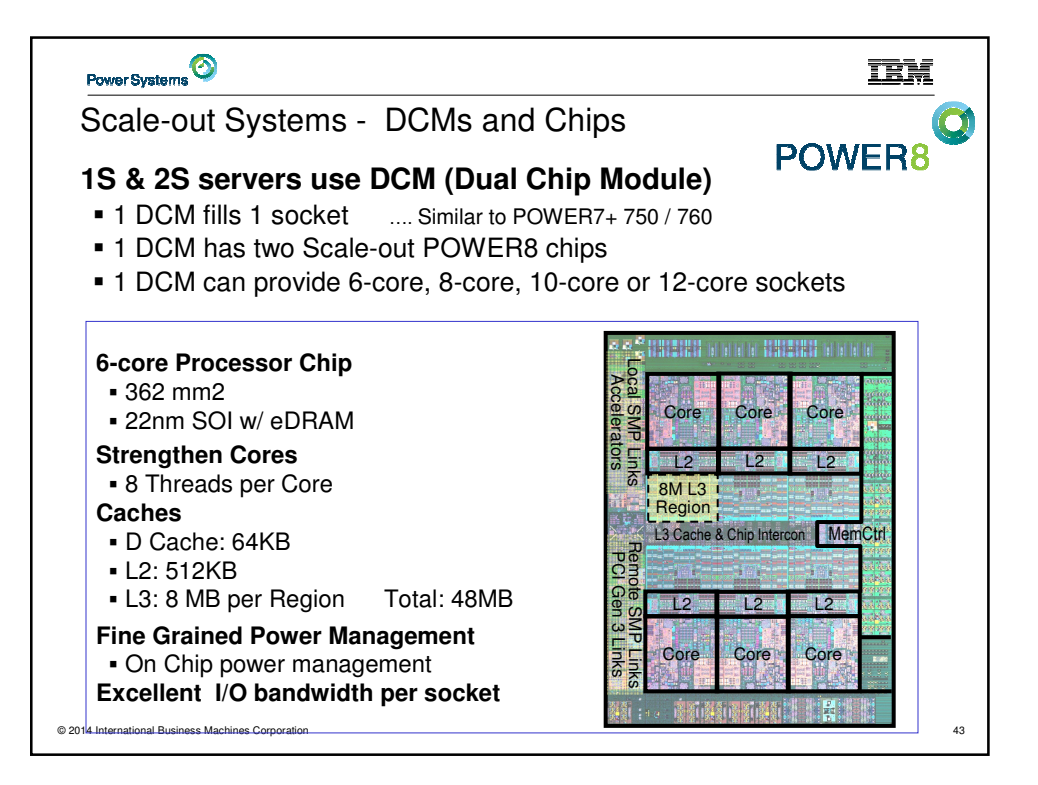

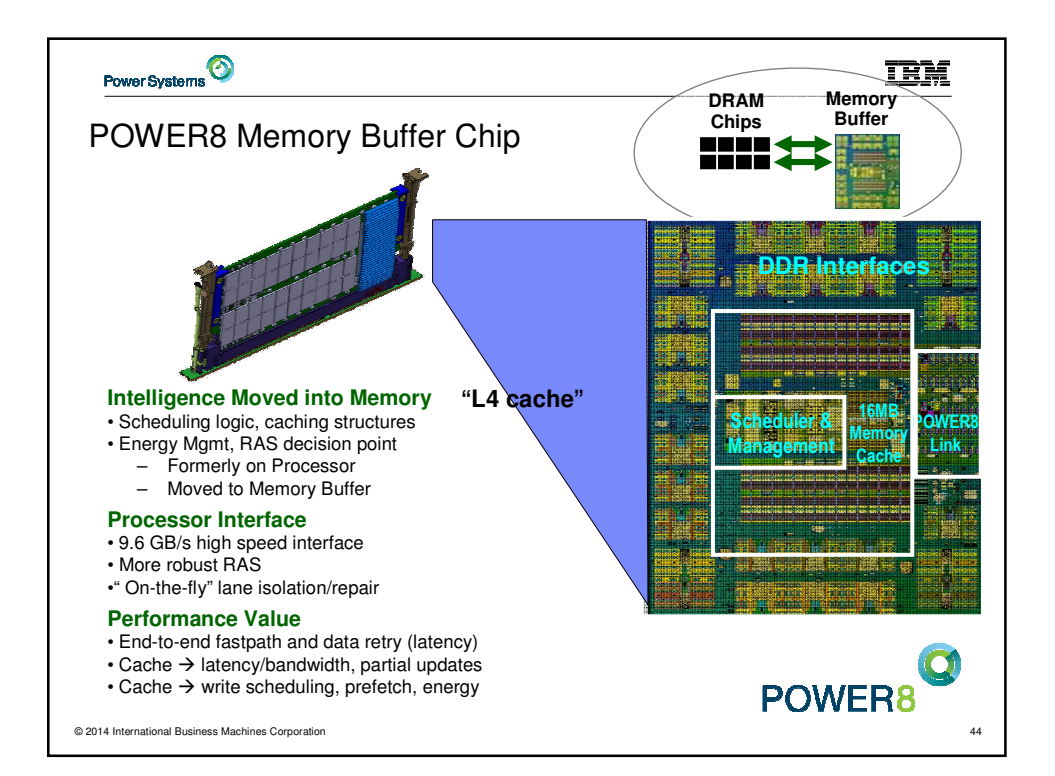

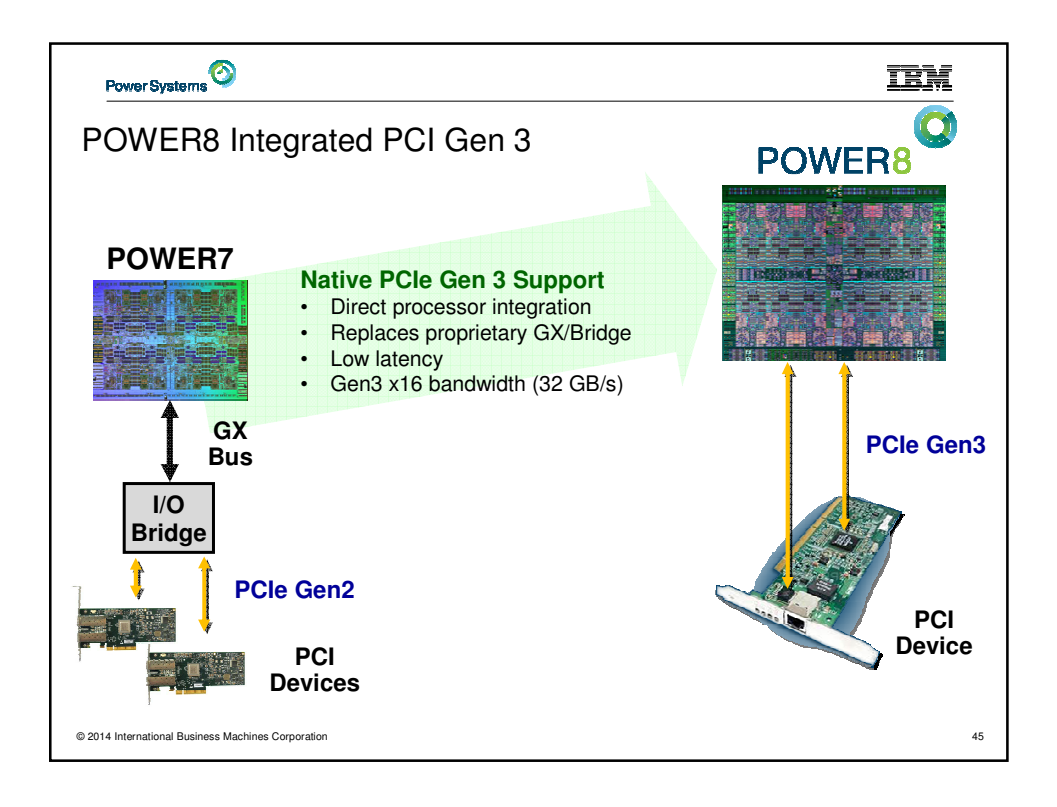

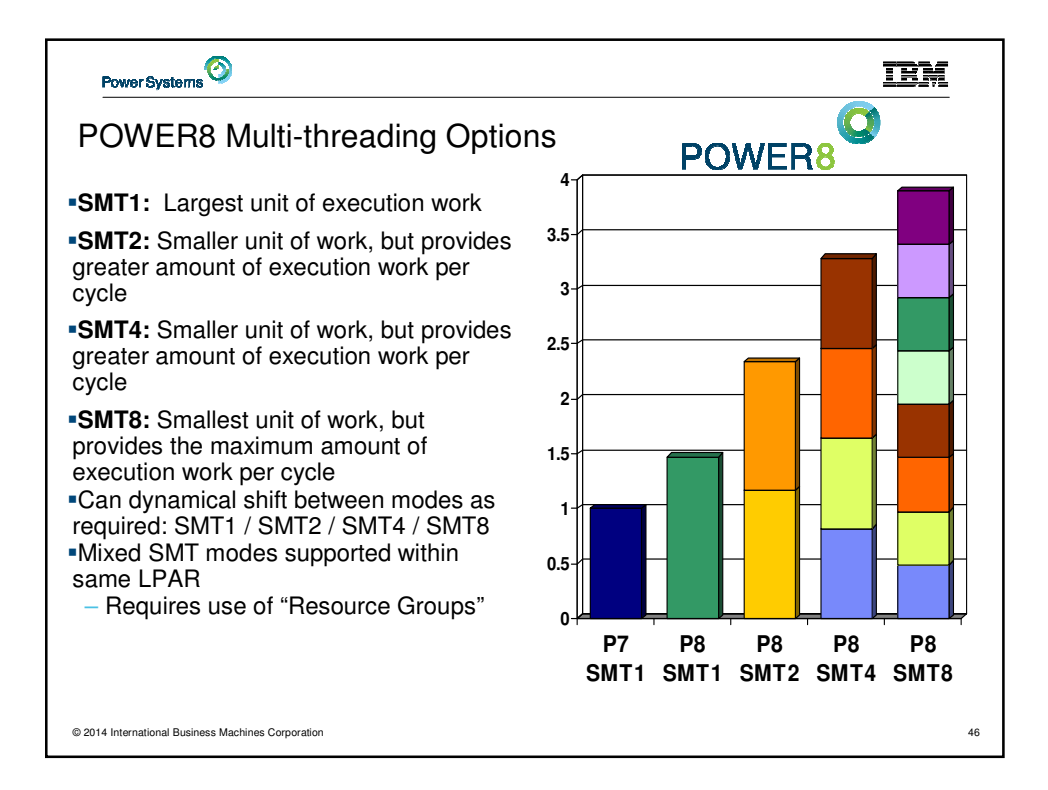

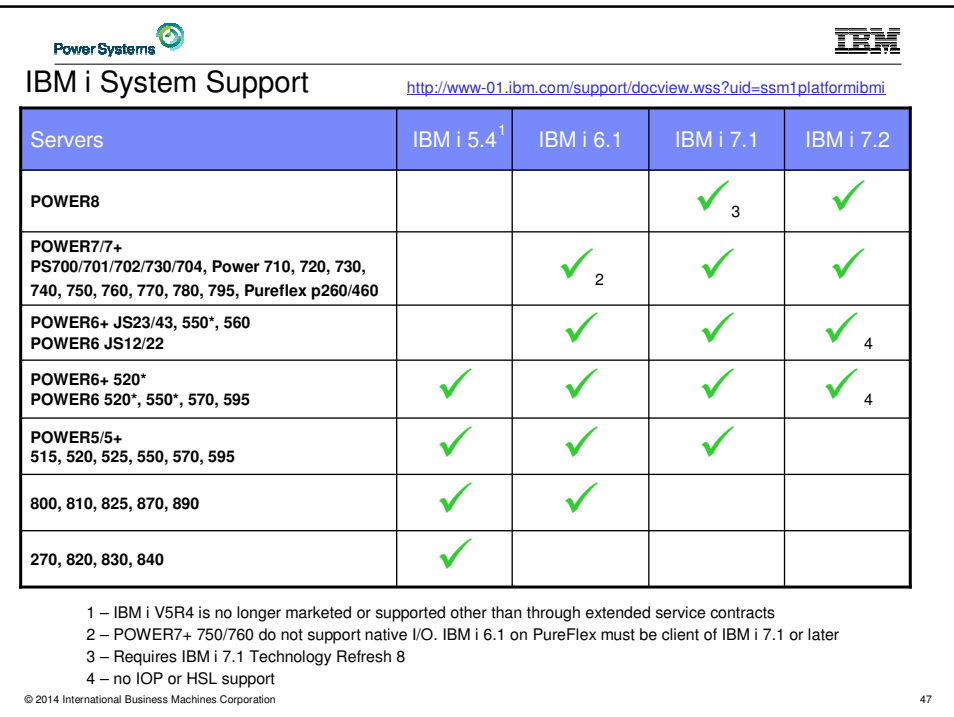

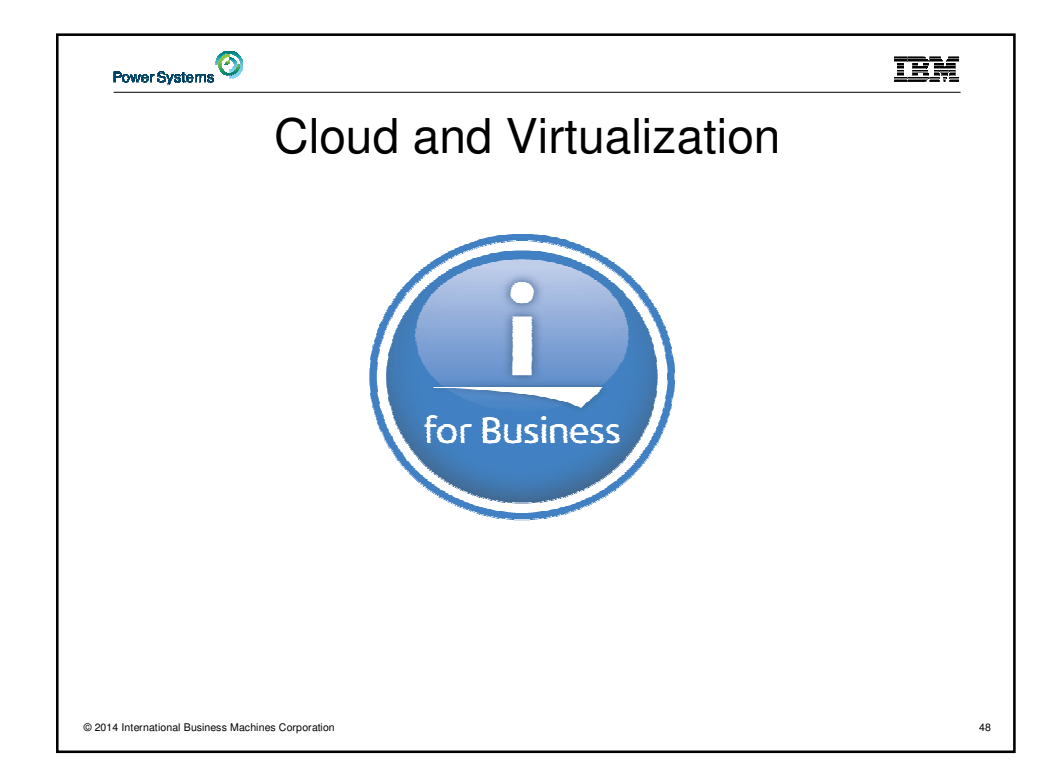

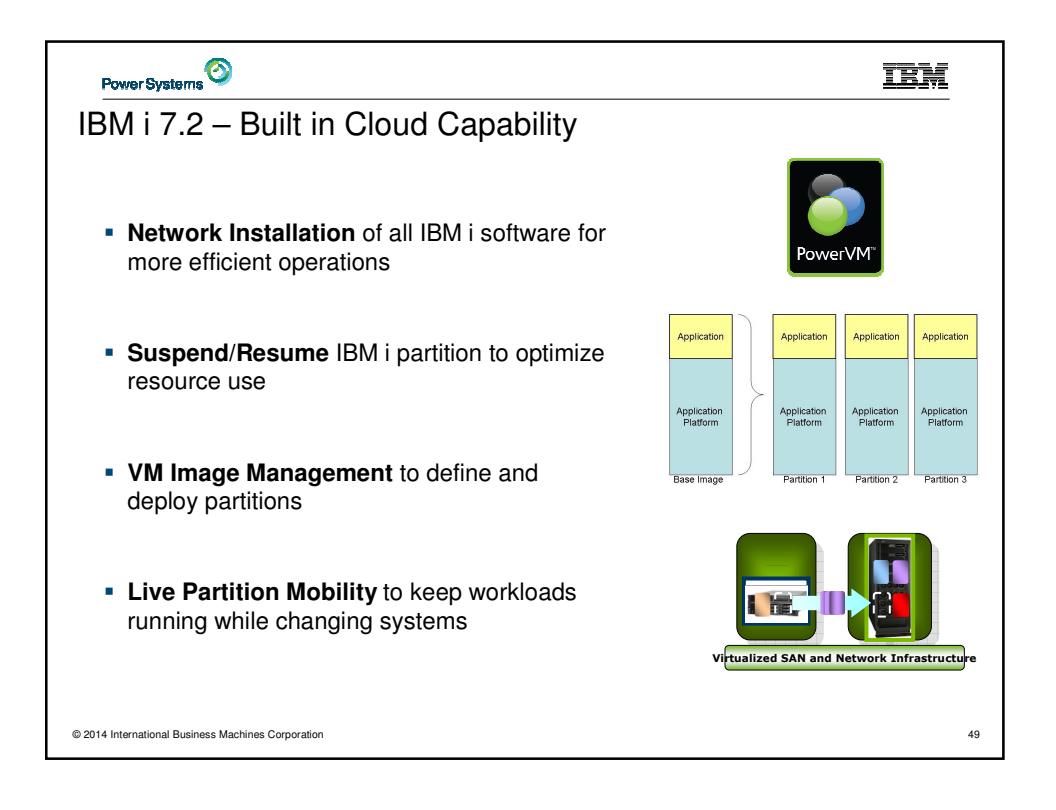

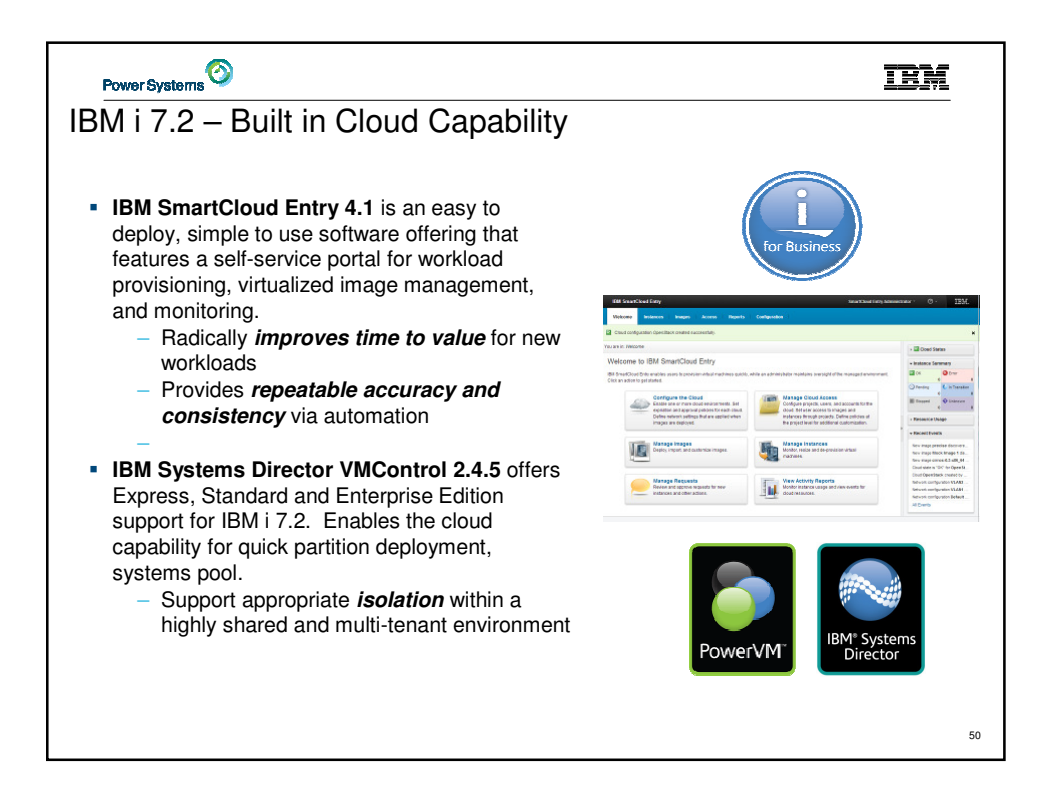

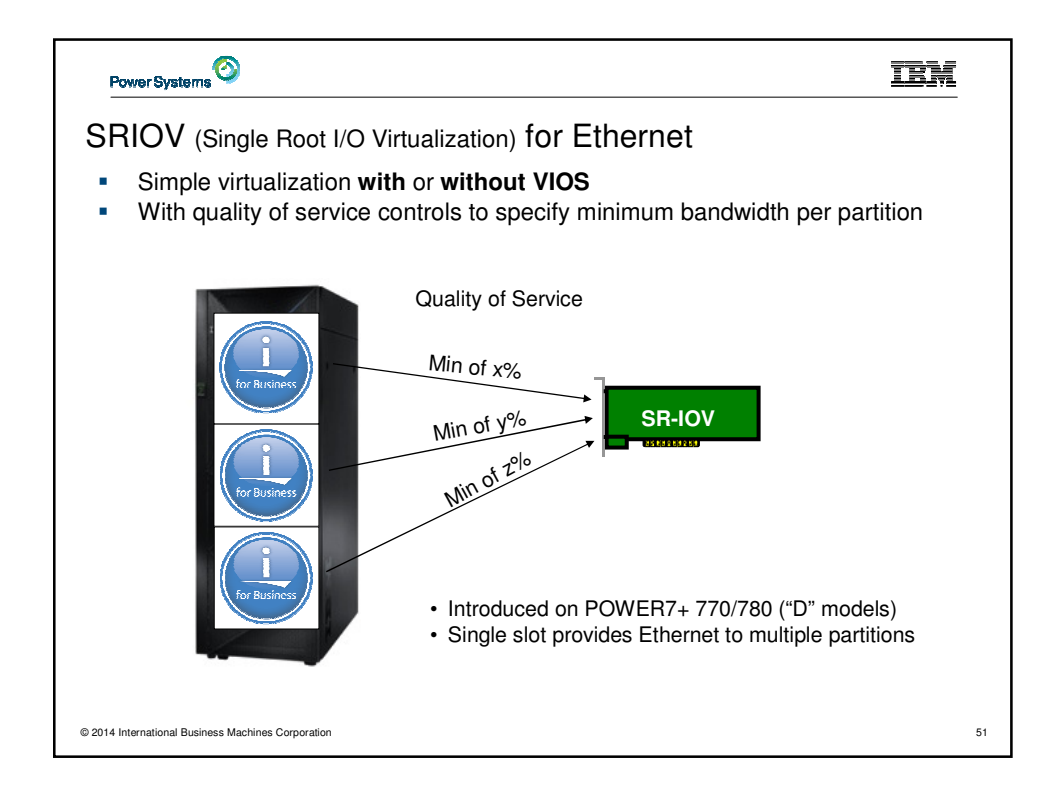

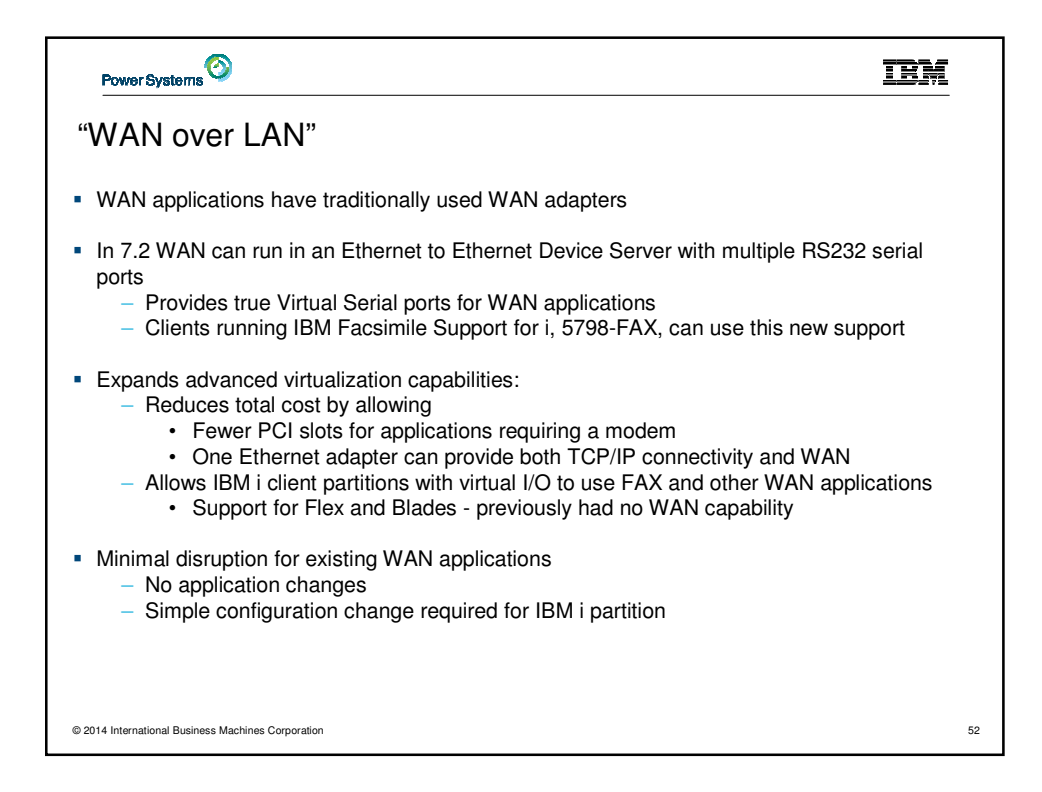

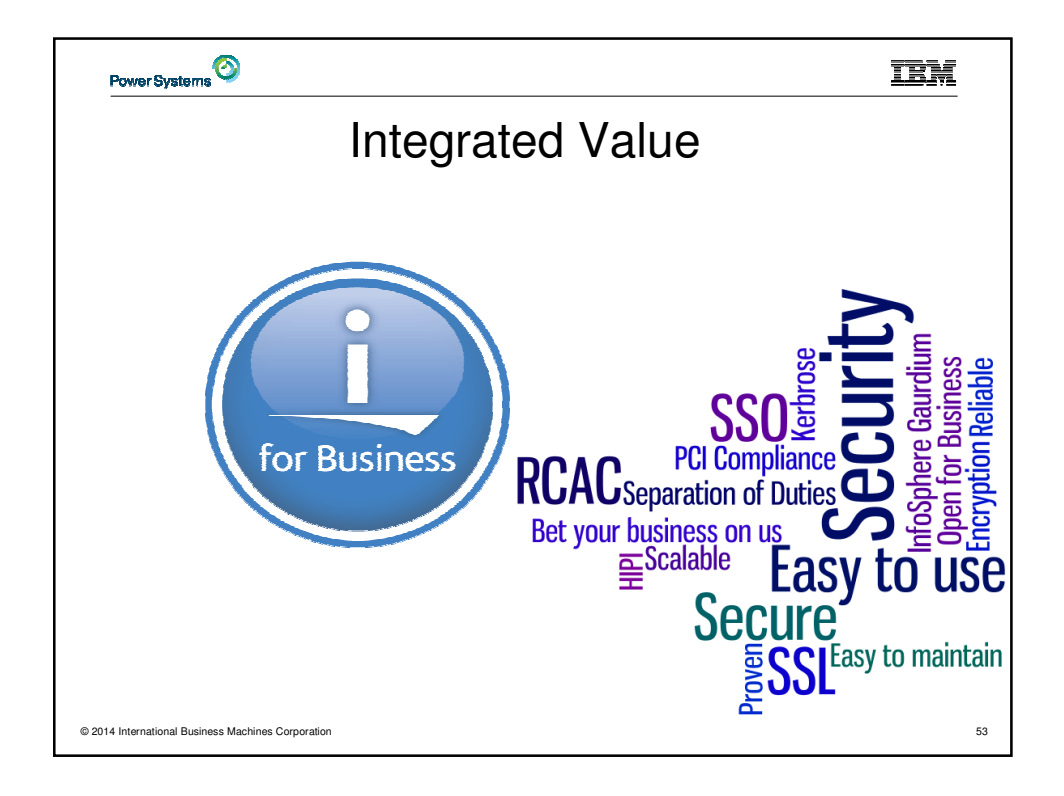

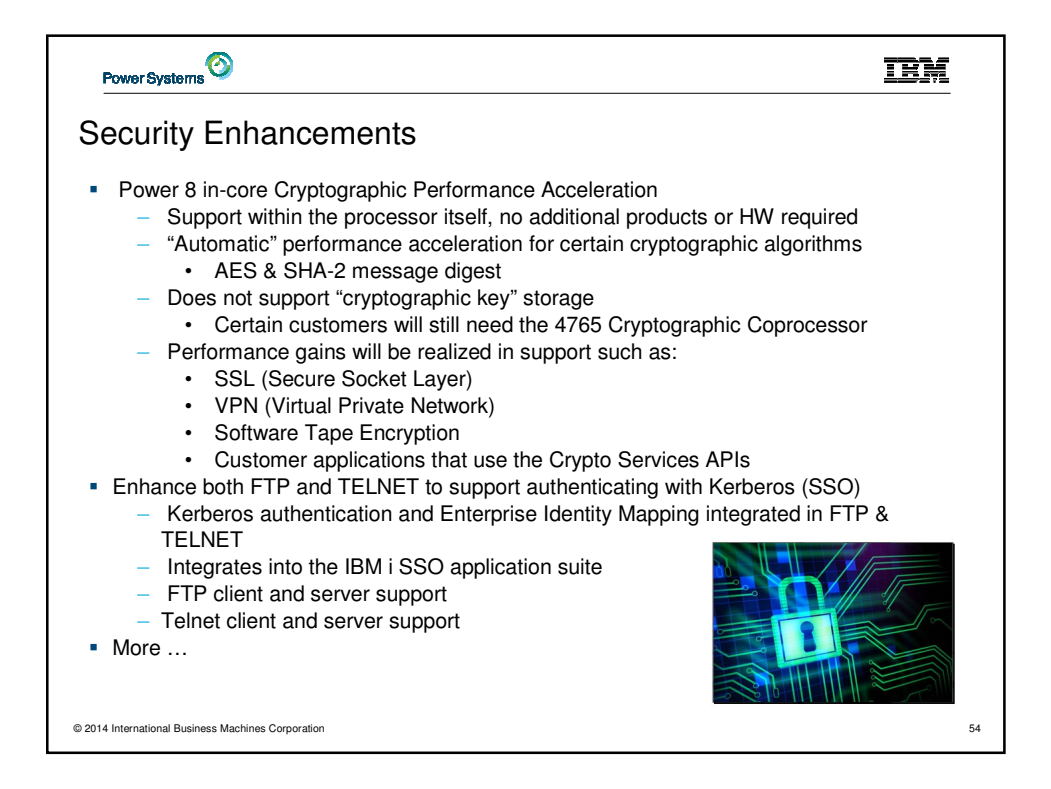

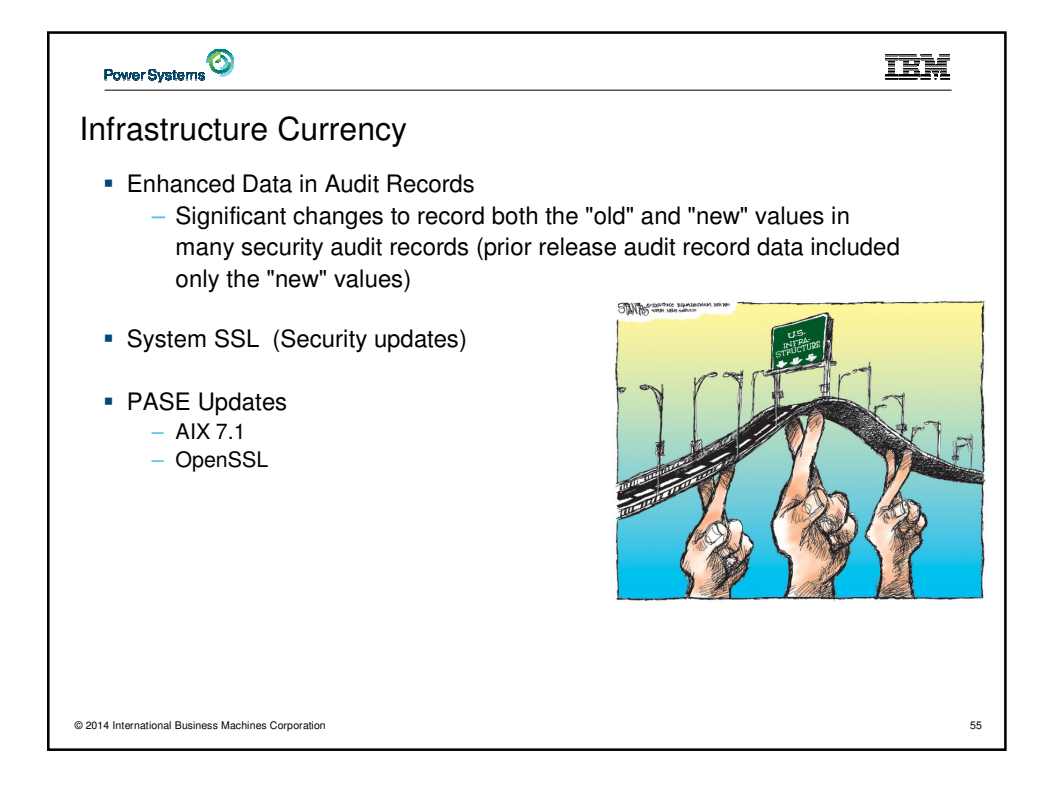

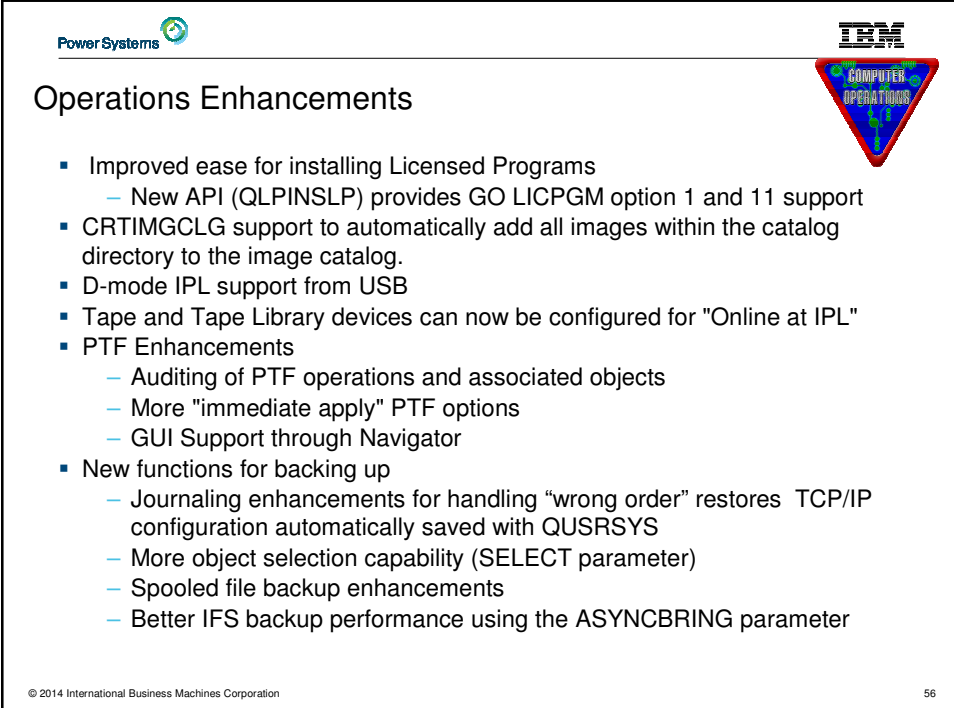

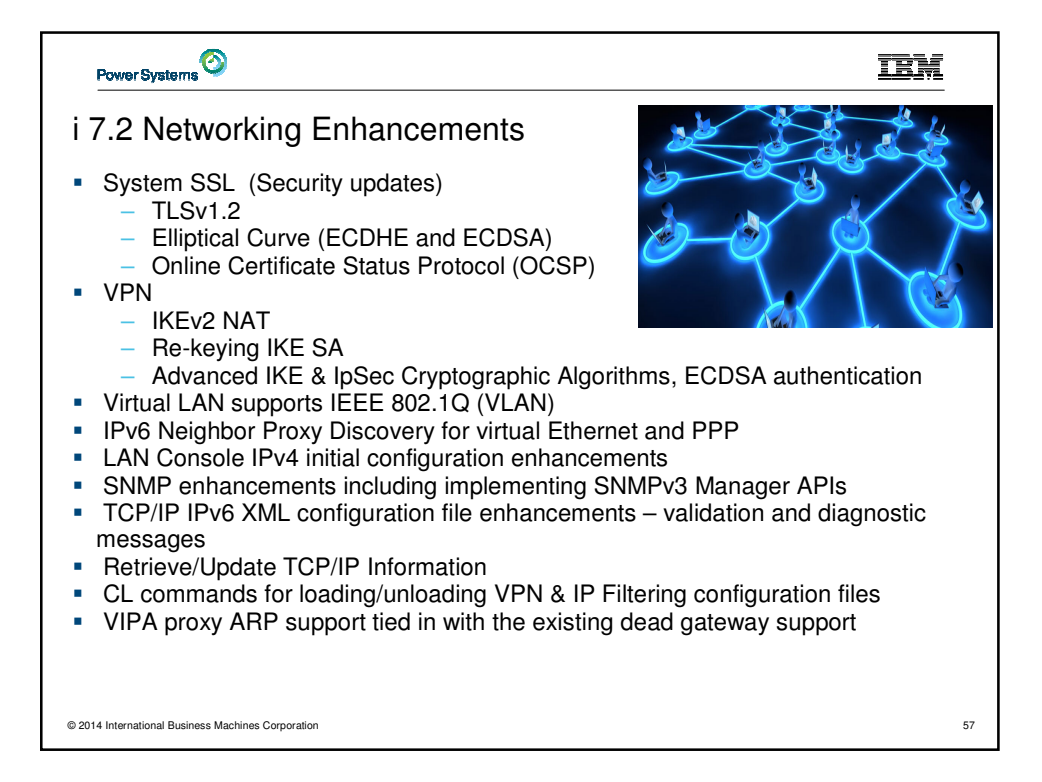

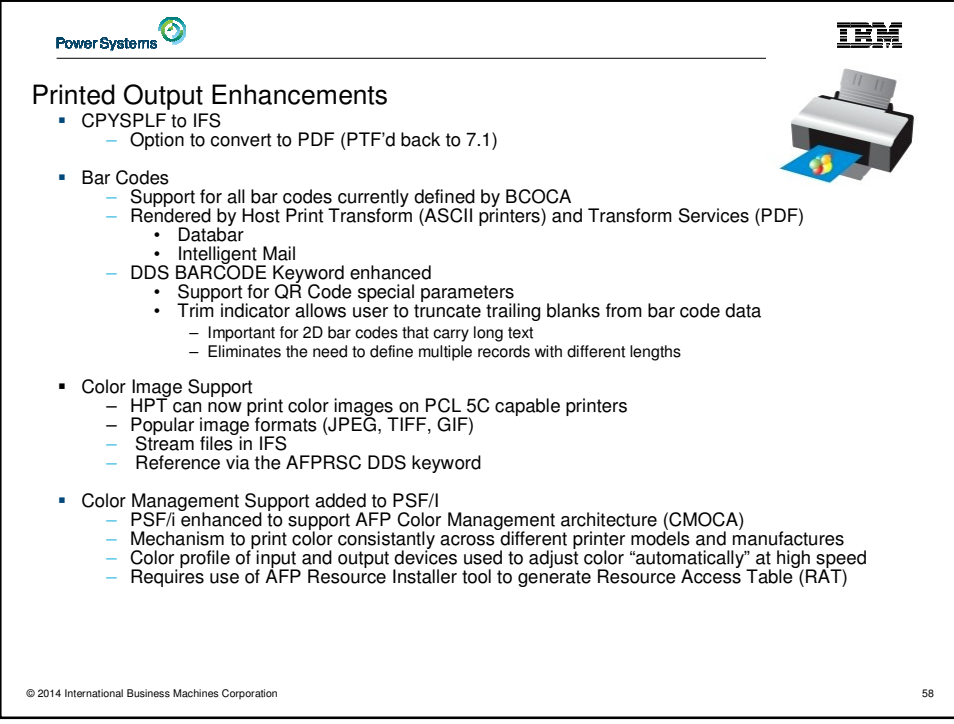

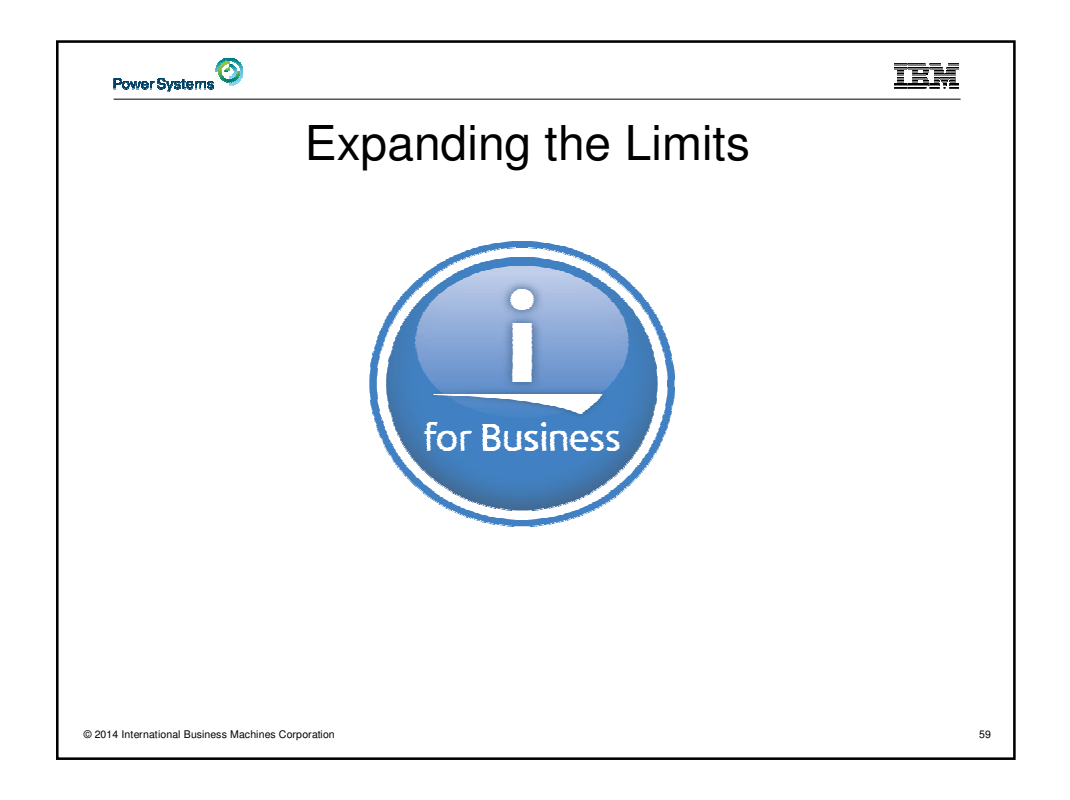

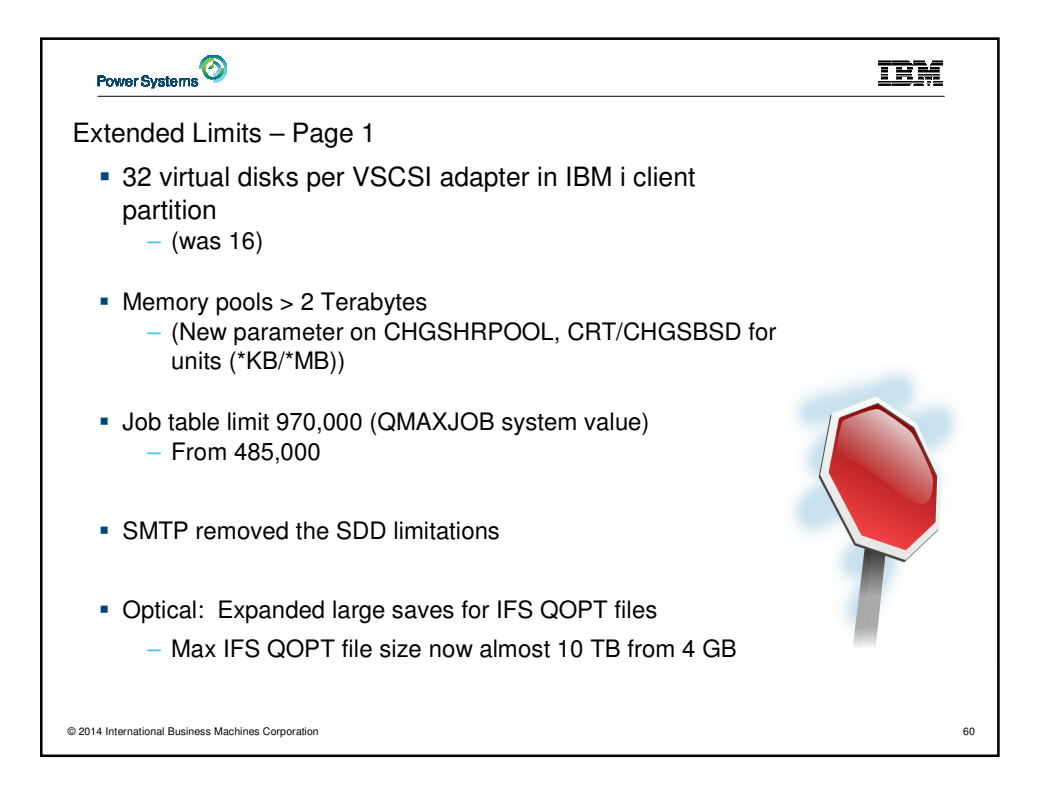

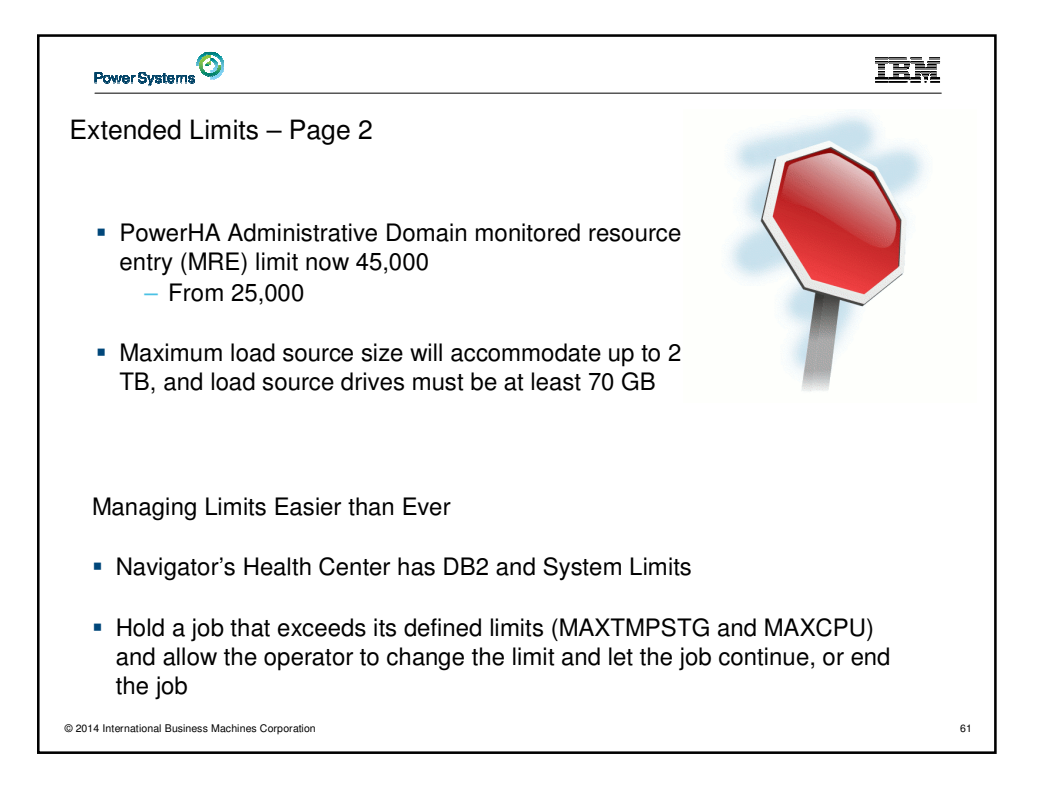

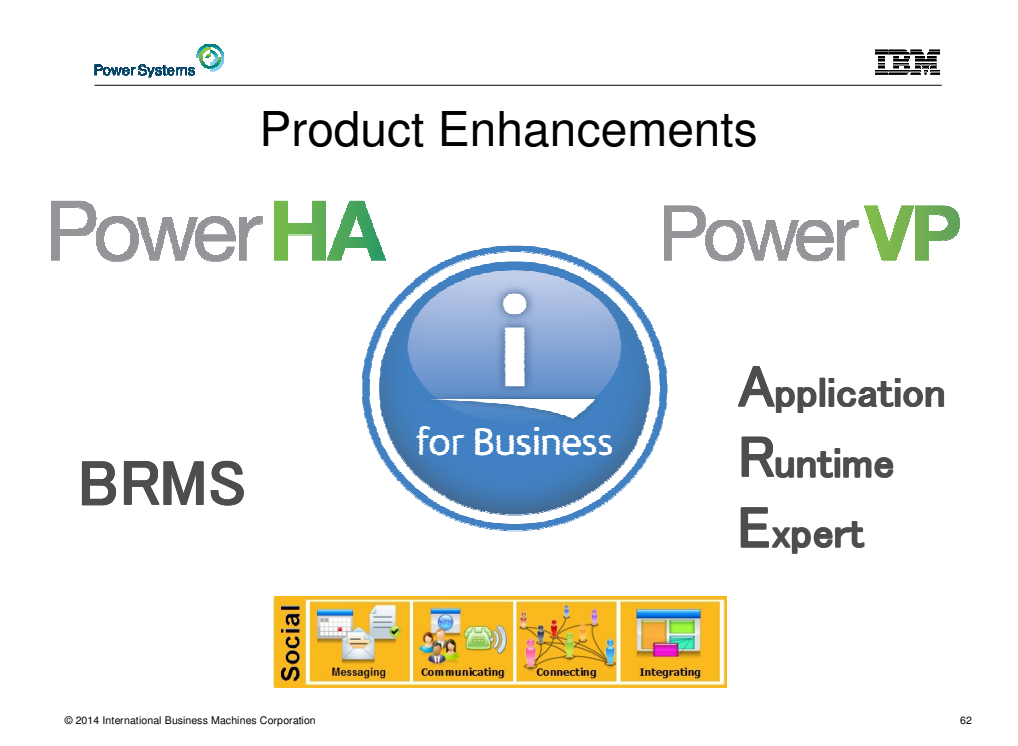

ERROR: stackunderflow OFFENDING COMMAND: ~

STACK: